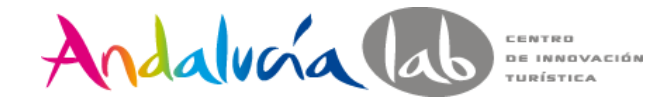

# **ialeres** ANALÍTICA WEB

### Marbella, I abril

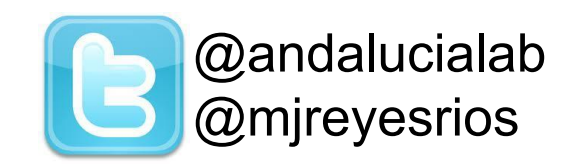

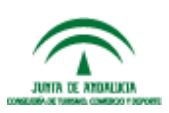

#prelabtalleres

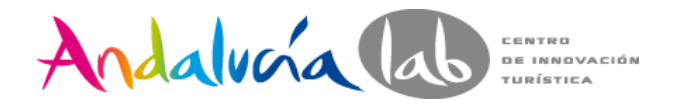

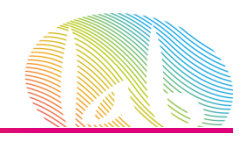

# **Objetivos**

- Entender la importancia del Análisis Web.
- Manejar los términos relacionados a esta disciplina.
- Saber cómo realizar un adecuado Análisis Web.
- Tener un manejo básico de Google Analytics

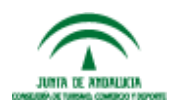

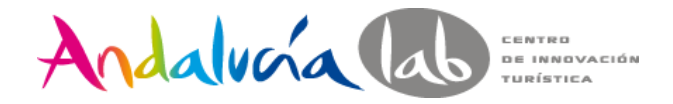

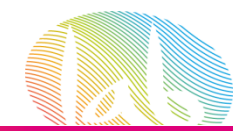

# **¿Qué nos preguntamos?**

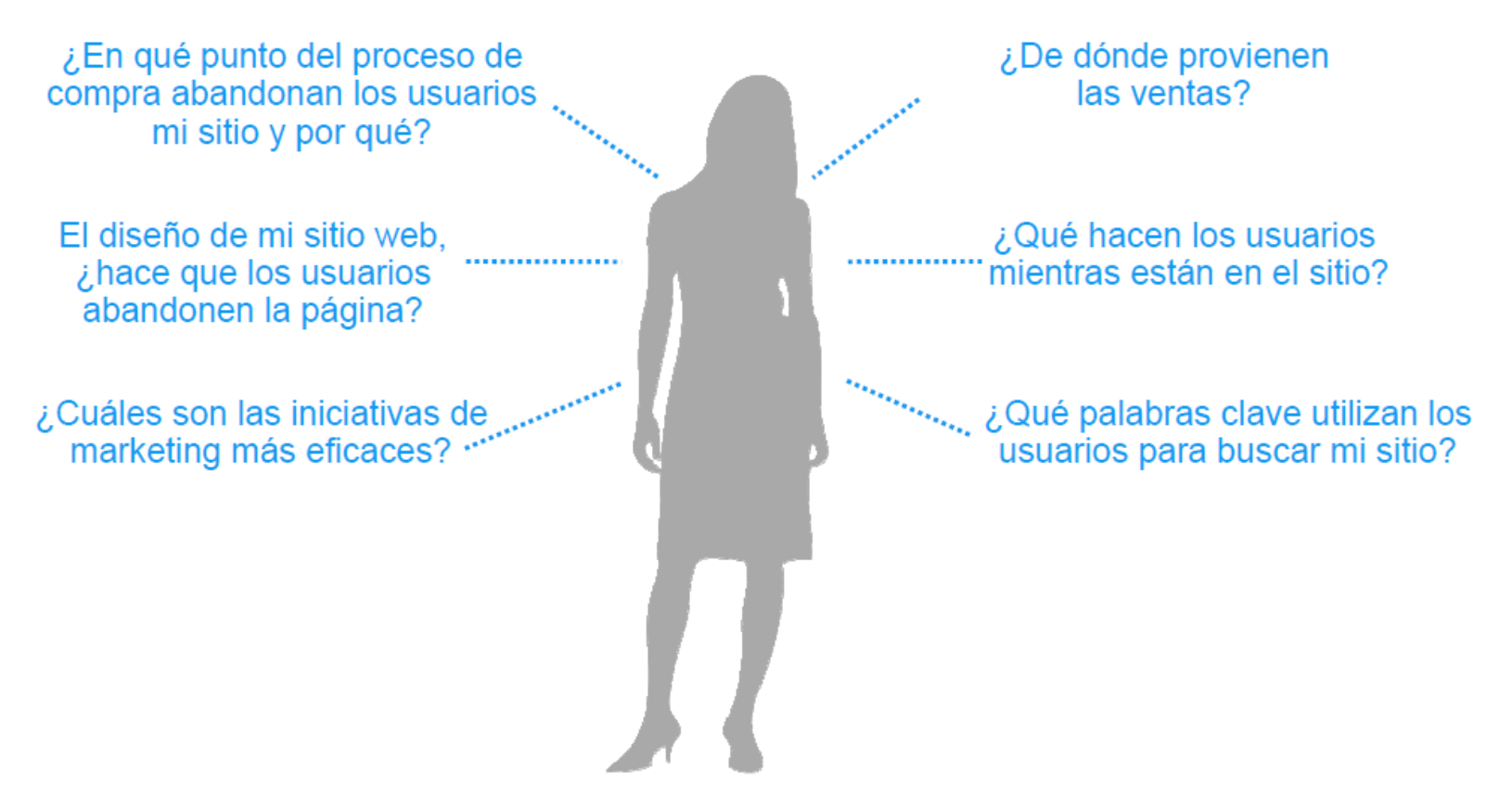

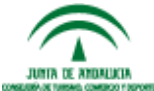

#prelabtalleres

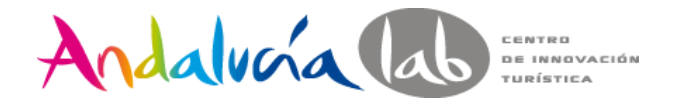

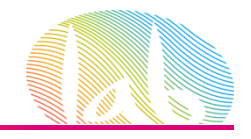

# **¿Qué es la Analítica Web?**

 *"Analítica Web es la* **medición***,*  **colección***,* **análisis** *y* **reporte** *de la data de Internet para entender y optimizar el uso del Sitio Web"*

*Web Analytics Association*

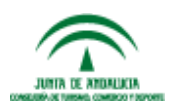

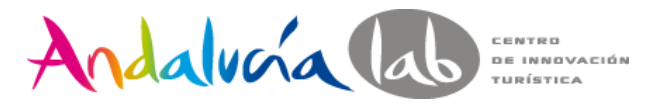

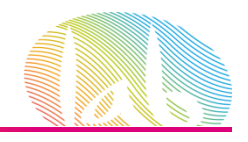

### **Análisis Web es:**

- 1. Recopilar la información adecuadamente (Medición y colección)
- 2. Realizar las preguntas correctas. (Análisis)
- 3. Realizar los reportes adecuados. (Reporte)
- 4. Todo ello para optimizar nuestro Sitio Web y acciones de Marketing.

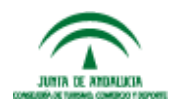

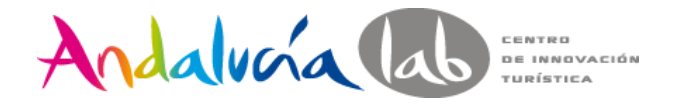

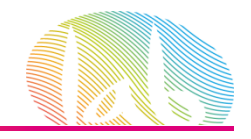

# **¿Por qué es importante la Analítica Web?**

# Por que si no se mide no se puede mejorar

[http://www.youtube.com/watch?v=m4jES9ObtCA&feature=player\\_embedded](http://www.youtube.com/watch?v=m4jES9ObtCA&feature=player_embedded)

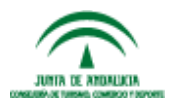

#prelabtalleres

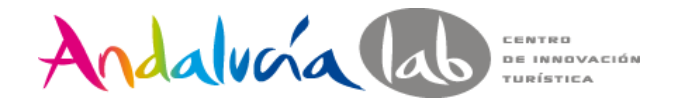

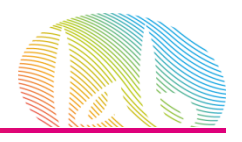

# **Metodología**

- 1. Estudio del Site
- 2. Establecer objetivos.
- 3. Establecer período de medición.
- 4. Selección de la herramienta
- 5. Implementación
- 6. Recolección de datos
- 7. Análisis.[\(http://excellentanalytics.com\)](http://www.google.com/url?q=http%3A%2F%2Fexcellentanalytics.com%2F&sa=D&sntz=1&usg=AFQjCNGsDIyDnCZI-nncCnjALVMKX4v-jw)
- 8. Conclusiones: los datos se convierte en información

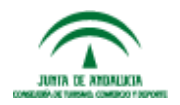

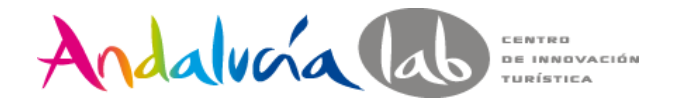

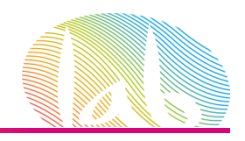

# **Objetivos estratégicos**

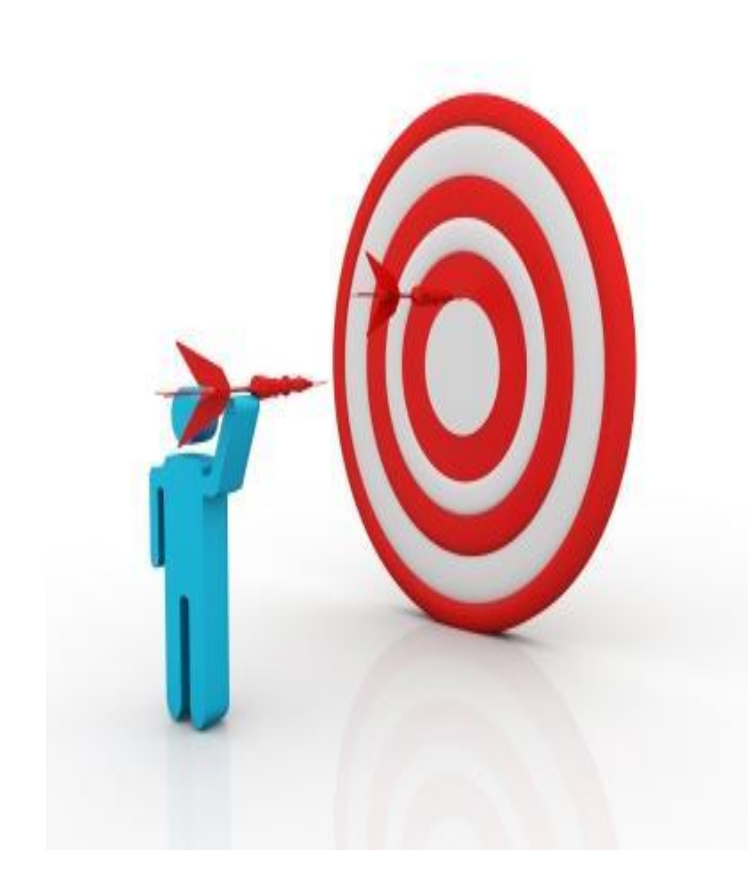

*¿Por qué existe tu web? ¿Qué esperas conseguir para tu negocio estando en Internet? ¿Cuál es la prioridad fundamental de tu página web?*

#### • Ejemplos:

- Incrementar las ventas de la empresa
- Conseguir un flujo continuo de "leads" o potenciales clientes
- Establecerme como un experto en mi mercado

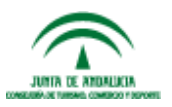

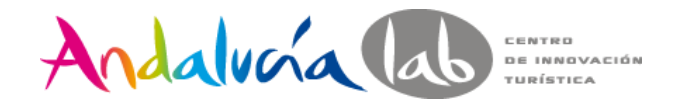

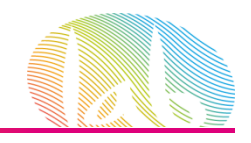

# **Objetivos específicos**

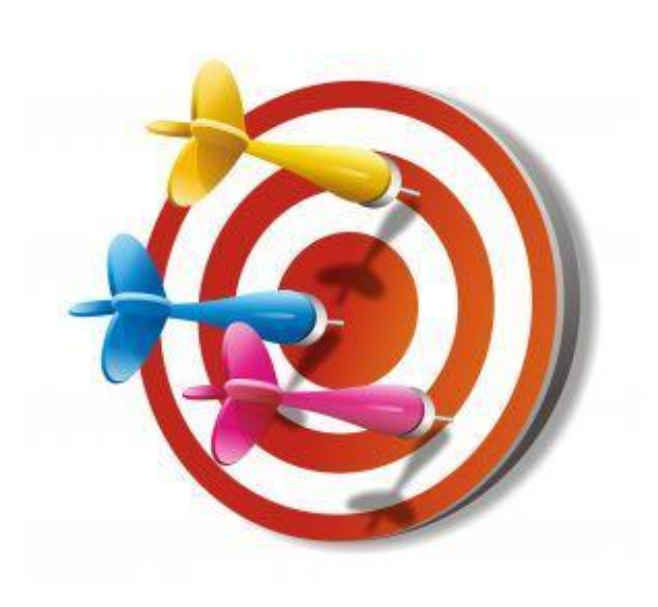

• Los objetivos específicos normalmente son las tareas que debemos llevar a cabo para que se cumplan los objetivos estratégicos.

Si nuestro **objetivo estratégico** es "Incrementar las ventas de la Empresa", los objetivos específicos serían:

- ✓Llevar más tráfico a la web
- ✓Incrementar las conversiones
- ✓Mejorar la usabilidad de la web

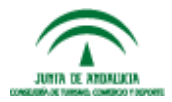

#prelabtalleres

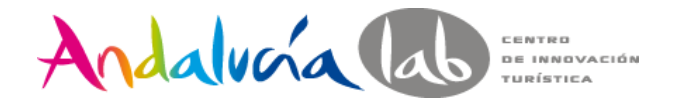

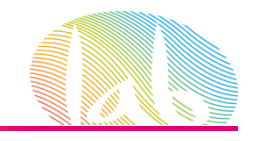

# **Objetivos deseado (target)**

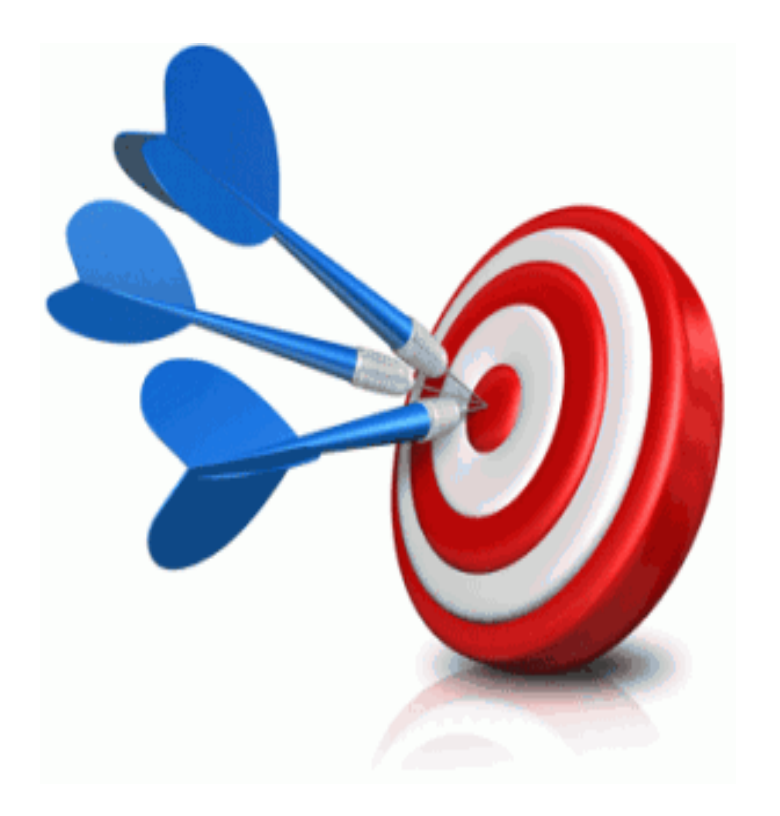

- El objetivo deseado son las cifras que quieres alcanzar con tus objetivos, y que te indicarán si estas teniendo o éxito o fracasando.
- Predicciones exactas de las cifras que quieres alcanzar

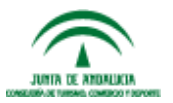

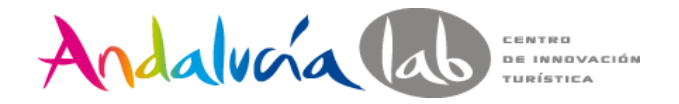

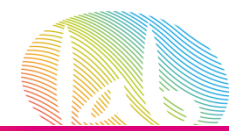

# **Métrica**

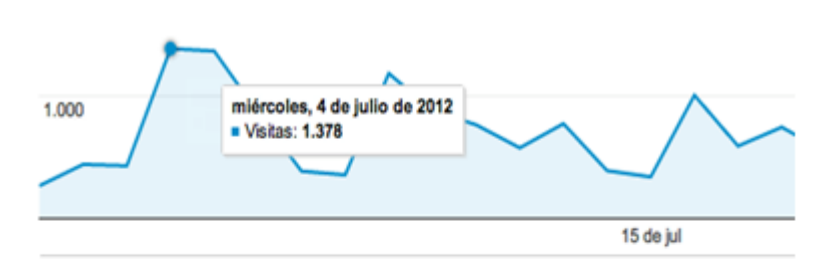

25.653 usuarios han visitado este sitio.

Mumm Visitas: 34.784

2.000

- Mumm Visitantes exclusivos: 25.653
- **MALLAS Páginas vistas: 61.190**

Páginas / Visita: 1,76

Duración media de la visita: 00:02:08

Porcentaje de rebote: 67,70%

Porcentaje de visitas nuevas: 68,72%

Una métrica es un **número**.

Puede ser un total puede ser un ratio (una división entre dos números).

Ejemplos de métricas totales pueden ser: Total de visitas, páginas vistas, usuarios únicos, etc… mientras que ratios son: ratio de conversión a venta, ratio de formularios completados, etc…

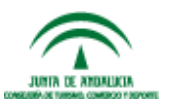

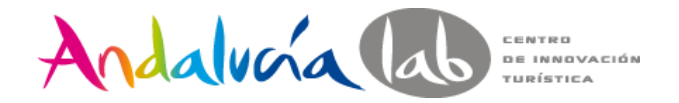

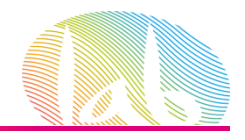

### **Dimensión**

La dimensión es cualquiera de los atributos de uno de los visitantes de la web. Y de las actividades que llevó a cabo.

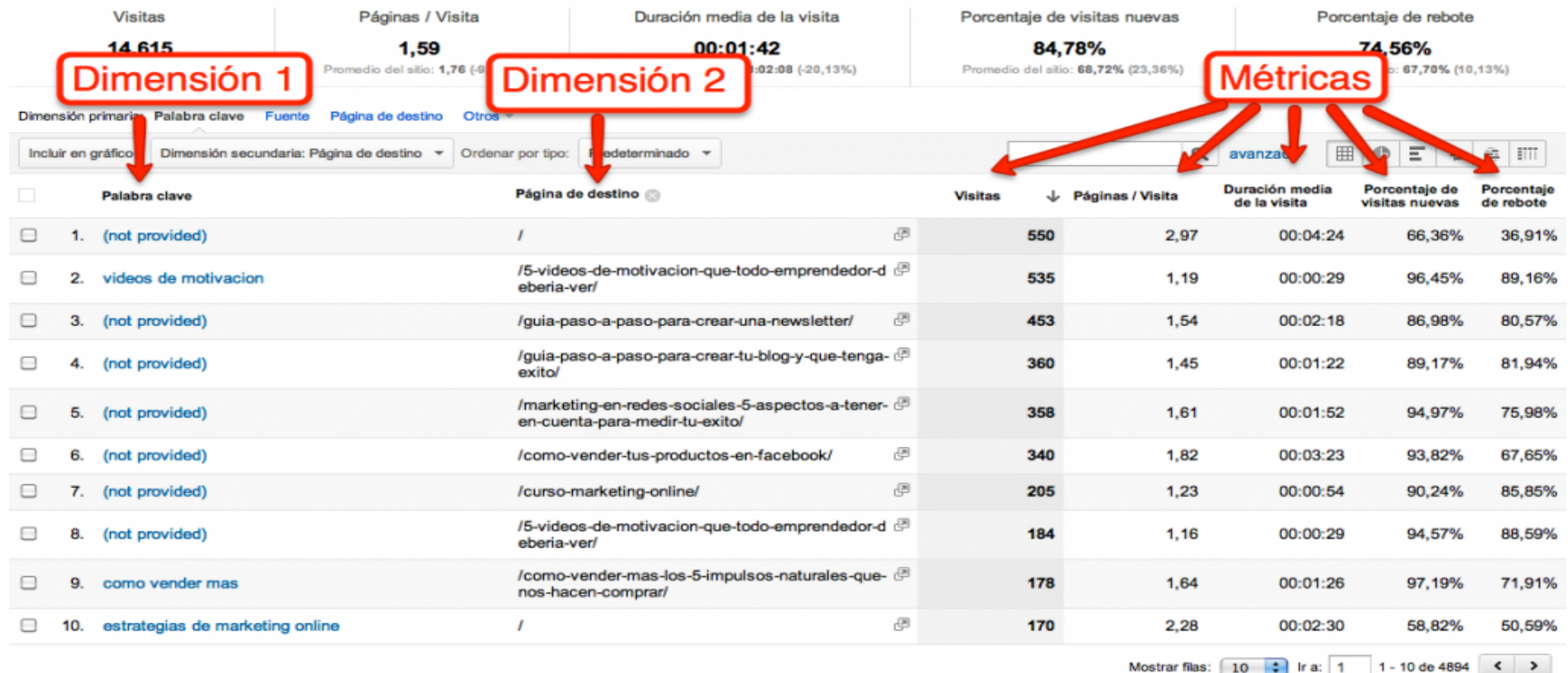

Este informe se creó el 10/09/12 a las 17:18:03. - Actualizar

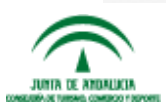

#prelabtalleres

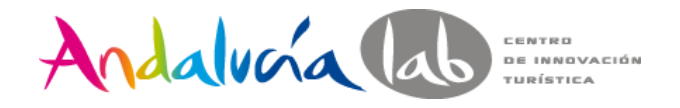

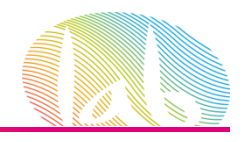

#### **KPI (Key Performance Indicator)**

- Los KPIs son métricas, pero no unas métricas cualquiera, sino las métricas que te permiten saber si estas consiguiendo tu objetivos específicos y objetivos estratégicos.
- Sin unos objetivos claros será imposible establecer los KPIs adecuados

Por ejemplo, un objetivo estratégico puede ser: Incrementar las ventas y uno de sus KPI asociado puede ser: Tamaño medio de la cesta de la compra (medido en €)

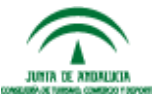

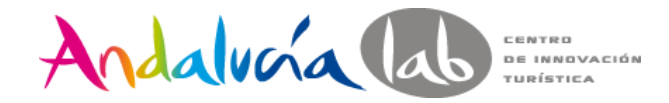

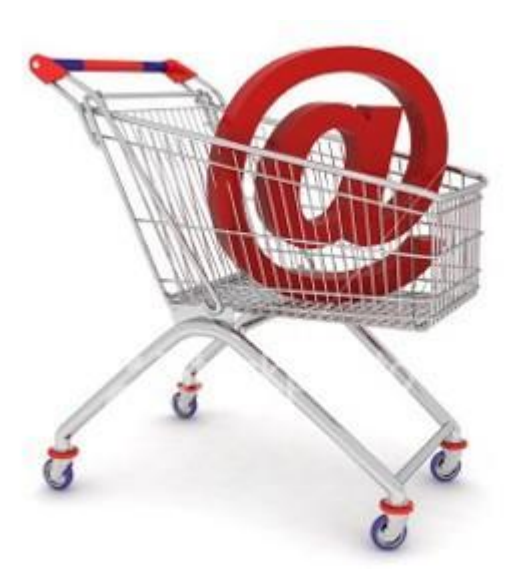

- Si nuestro **objetivo estratégico** es "Incrementar las ventas de la Empresa", y uno de sus **KPIs asociado** puede ser: Tamaño medio de la cesta de la compra (medido en  $\epsilon$ )
- Objetivo deseado de ventas es llegar a los 100.000€ anuales (en este momento serían 80.000€) **KPIs actual** 120€  **KPIs objetivo**156€

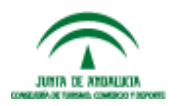

#prelabtalleres

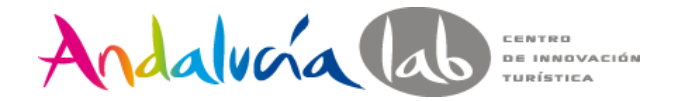

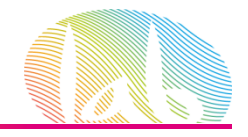

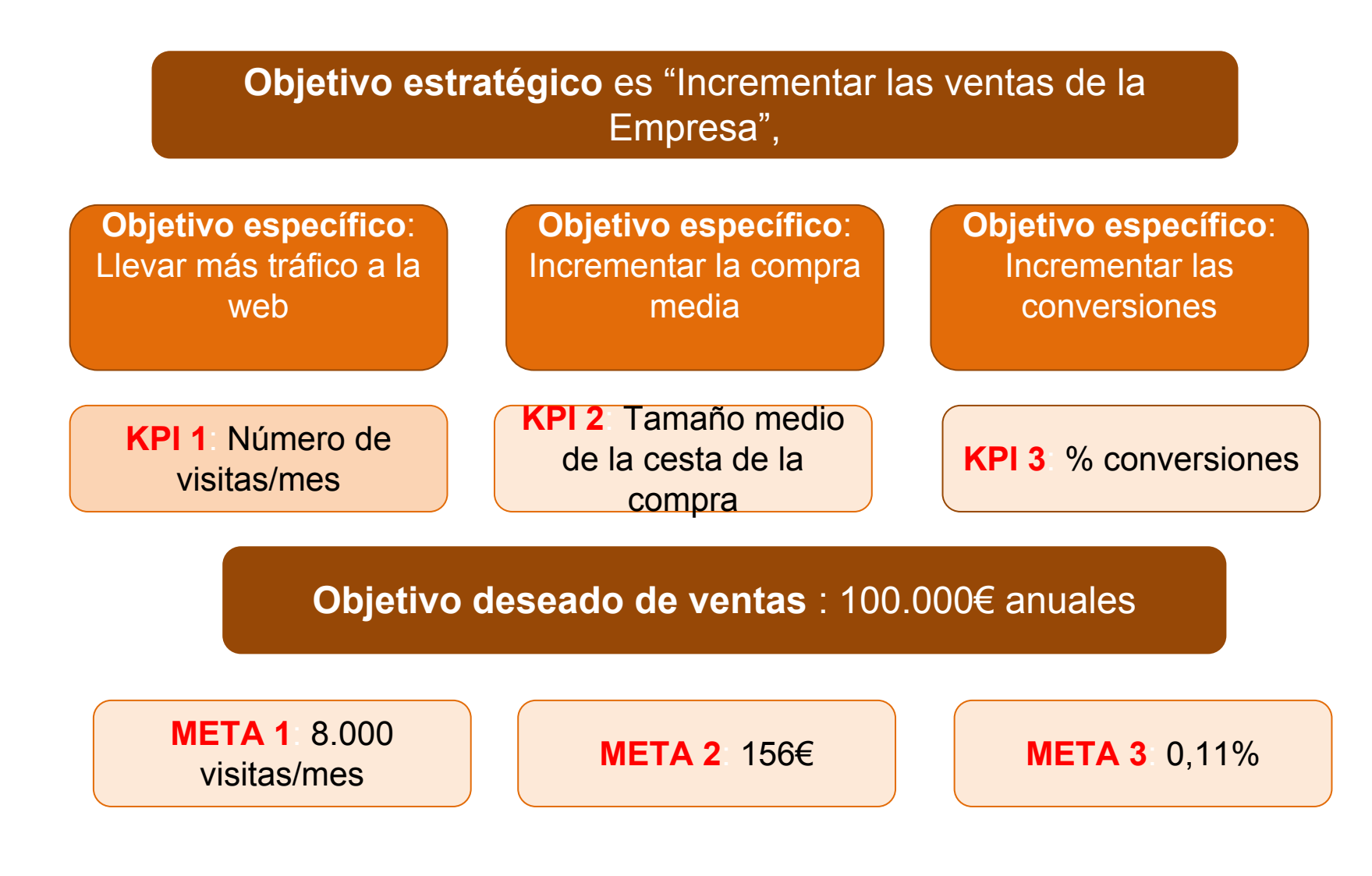

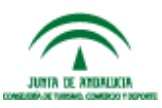

#prelabtalleres

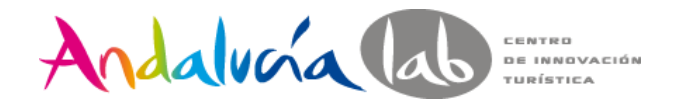

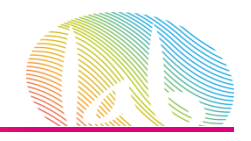

# **¿Es importante la AW si no se vende?**

- Identificar a nuestros usuarios, saber quiénes son.
- Autoevaluación de la web
- Retorno de la inversión (ROI).
- Visión global.

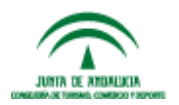

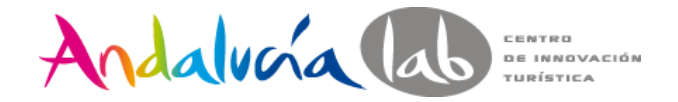

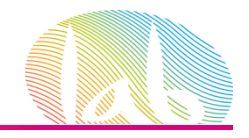

#### **Objetivo estratégico** es Fidelizar clientes

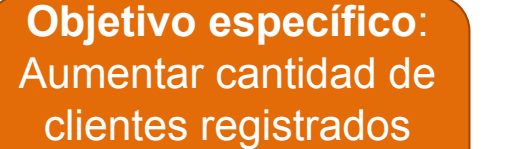

**Objetivo específico**: **Incrementar** Asesorías Virtuales

**Objetivo específico**: Incrementar las conversiones

**KPI 1**: cantidad nuevos registros/mes **KPI 2**: Nº asesorías efectivas7mes

**KPI 3**: Tiempo desde la última visita

**META1**: 200 registros

al mes **META 2**: 400 por mes **META 3**: 1 mes

Dimensión: Tipo de seguro, sexo, edad, ciudad,etc

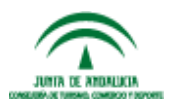

#prelabtalleres

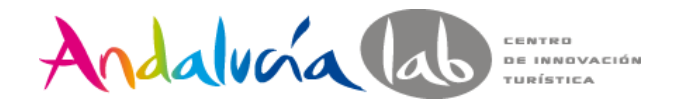

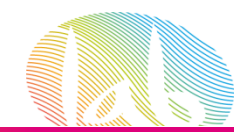

# **Tipos de herramientas**

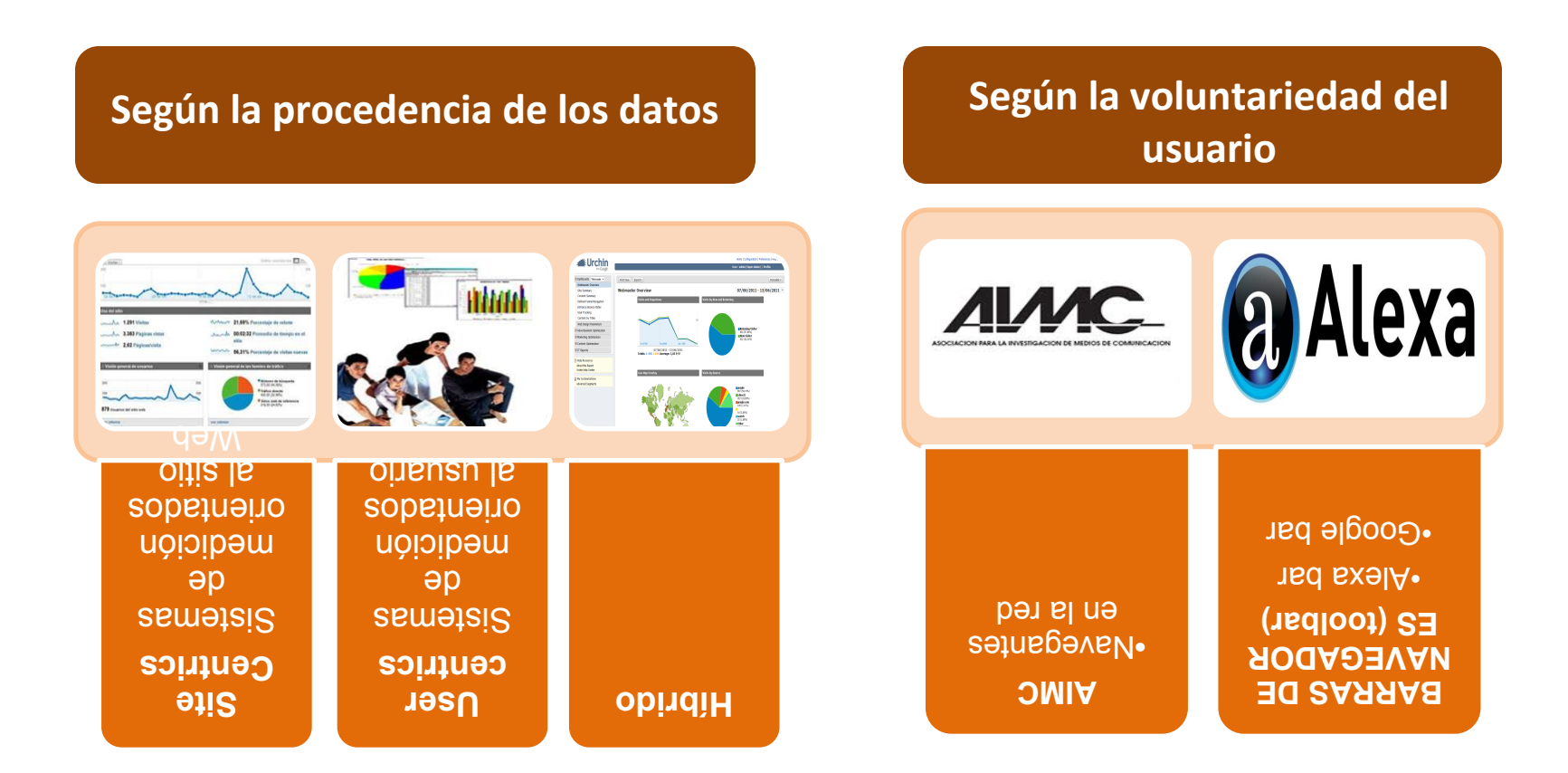

#prelabtalleres **IMPORTANTE :Las herramientas pueden ofrecer los mismos KPIs pero aportar datos distintos ya que la forma de tratarlos puede variar** 

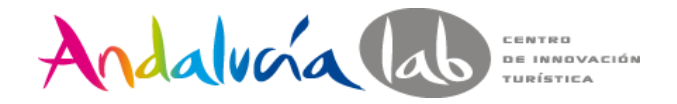

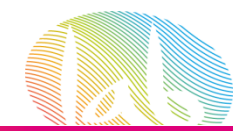

# **Evolución Analítica Web**

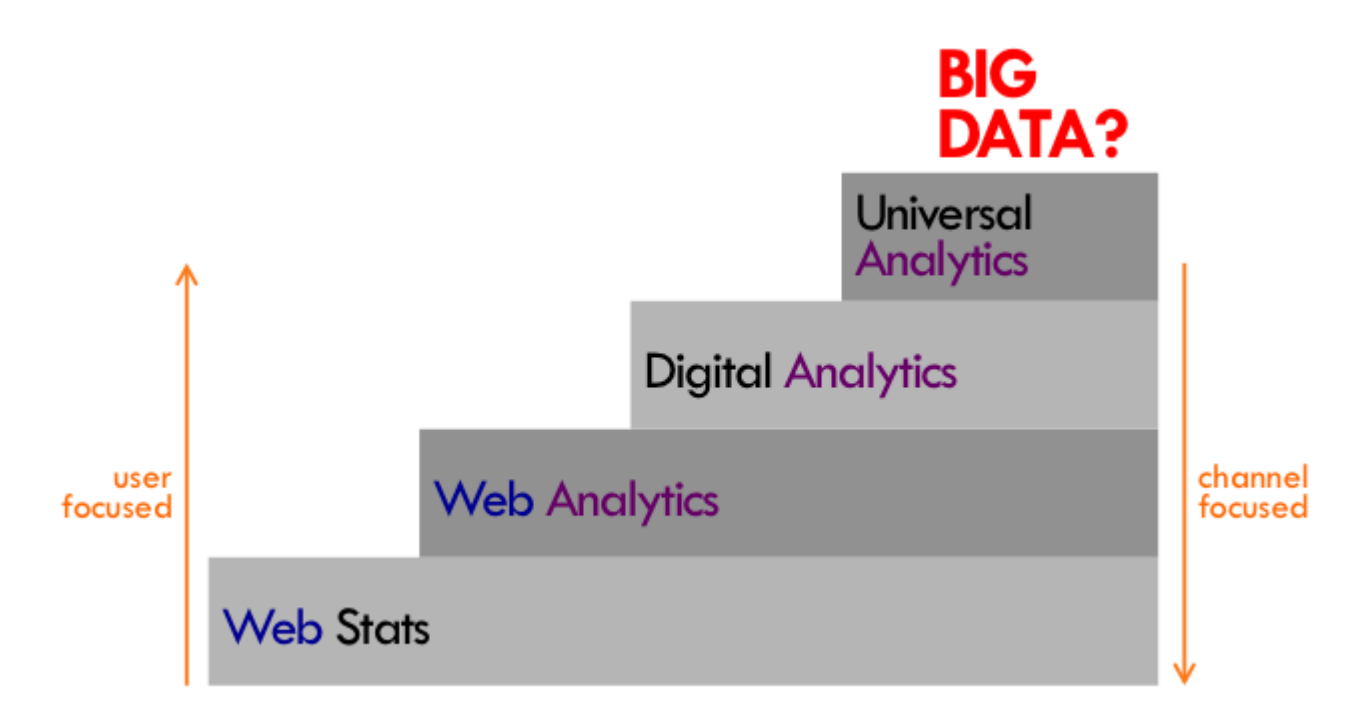

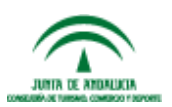

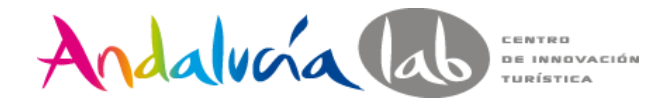

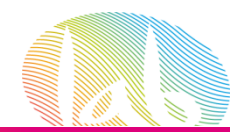

# **GOOGLE ANALYTICS**

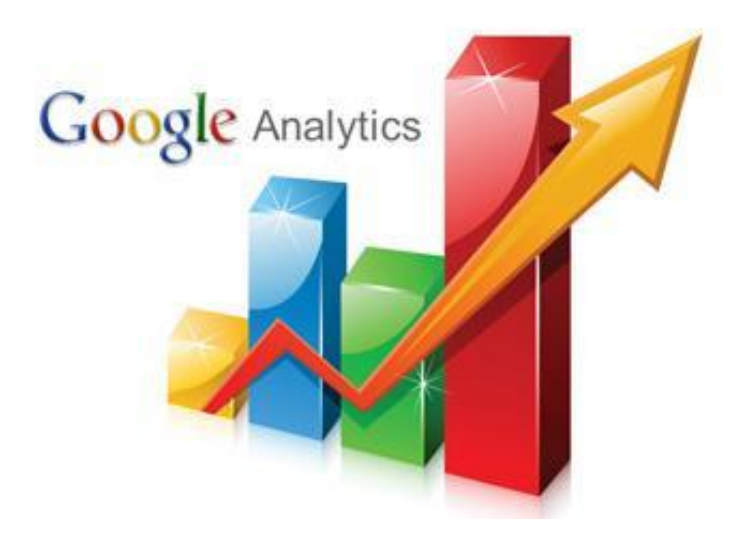

#### <http://www.google.es/analytics>

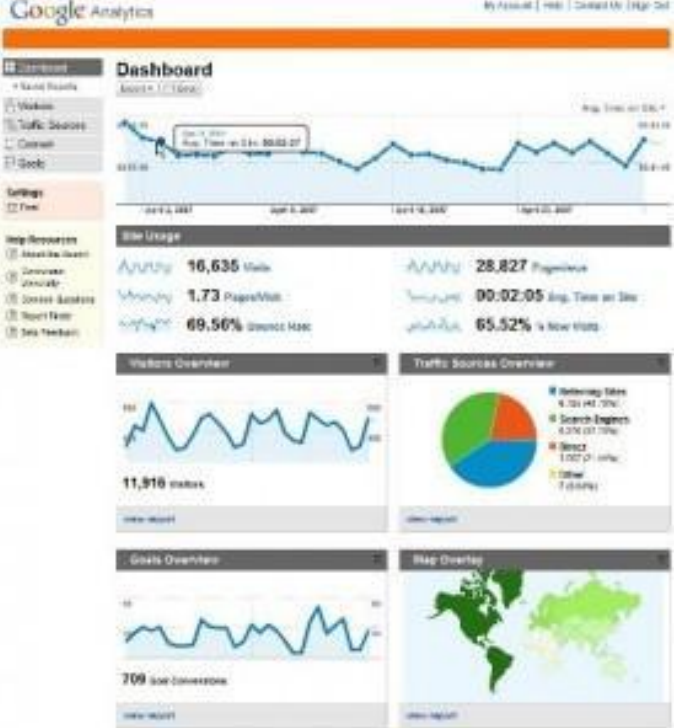

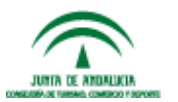

#prelabtalleres

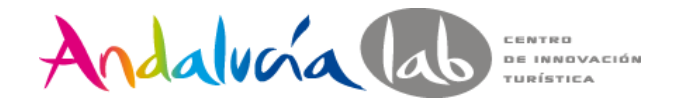

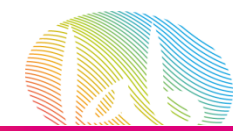

### **VAMOS A PRACTICAR…..**

# **prelabtalleres@gmail.com Prelabtalleres2014**

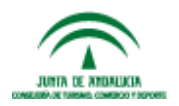

#prelabtalleres

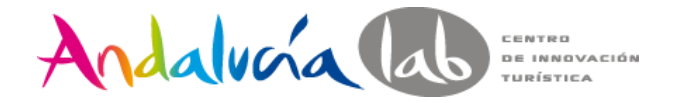

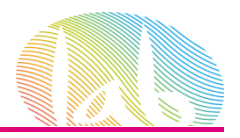

#### <http://www.google.es/analytics>

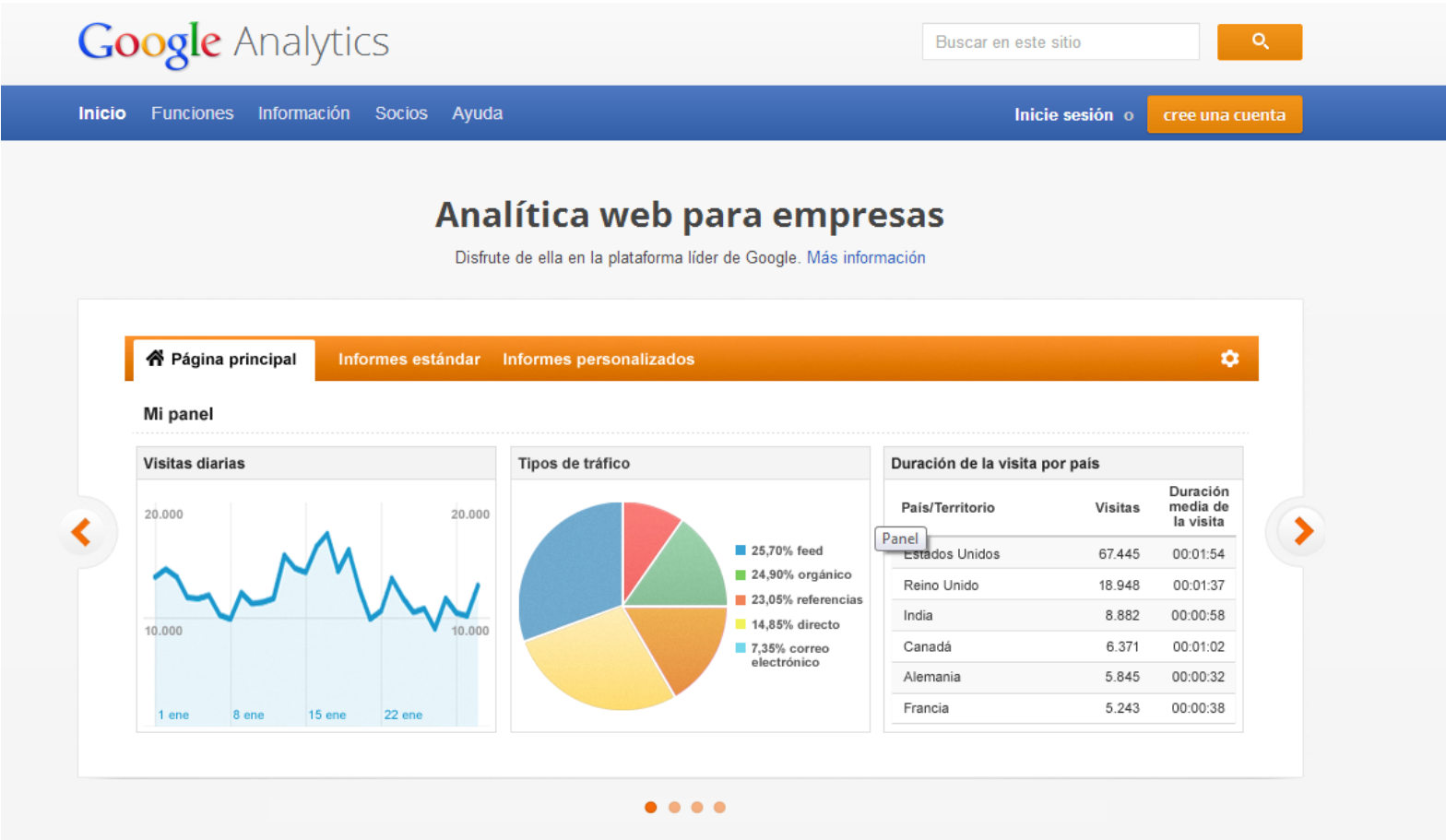

Herramientas de medición para su empresa

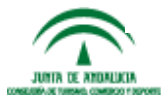

#prelabtalleres

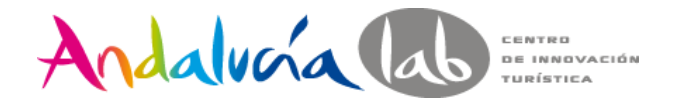

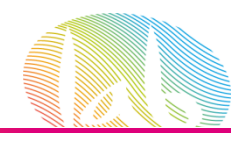

• Tener una cuenta de Google.

 $\overline{2}$ 

#### Crea tu cuenta de Google

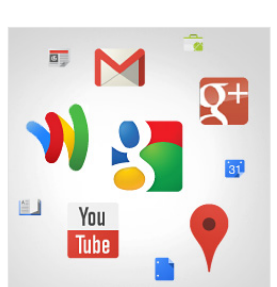

#### Con tu cuenta de Google no solo podrás buscar

Habla, chatea, comparte, almacena, organiza, colabora, descubre y crea, Utiliza los productos de Google, desde Gmail hasta Google+ o YouTube, y consulta tu historial de búsqueda con solo introducir tu nombre de usuario y contraseña. Tendrás copias de seguridad de toda tu información disponibles en Google.com.

Tu información siempre

Con una cuenta de Google, puedes acceder a todo tu contenido (a Gmail, a tus fotos, etc.) desde cualquier dispositivo. Puedes hacer búsquedas por voz o utilizando fotos. usar la función gratuita de navegación paso a paso, subir tus fotos automáticamente y, muy pronto, incluso comprar desde el móvil

disponible

con Google Wallet.

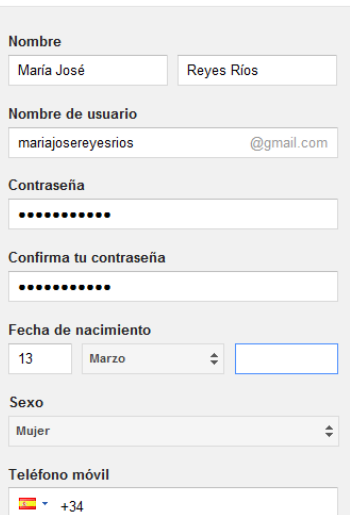

 $\overline{\mathbf{3}}$ 

• En la practica lo más cómodo es una cuenta de gmail

•Una cuenta de Google, no es lo mismo que una cuenta de gmail

•Si accedemos a https:

//accounts.google.

com/NewAccount , podemos

crear una cuenta de Google con un correo del tipo

[loquesea@midominio.com](mailto:loquesea@midominio.com)

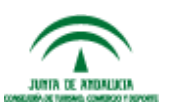

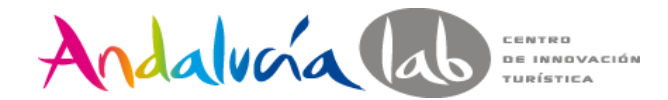

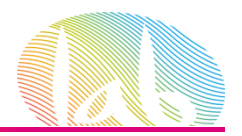

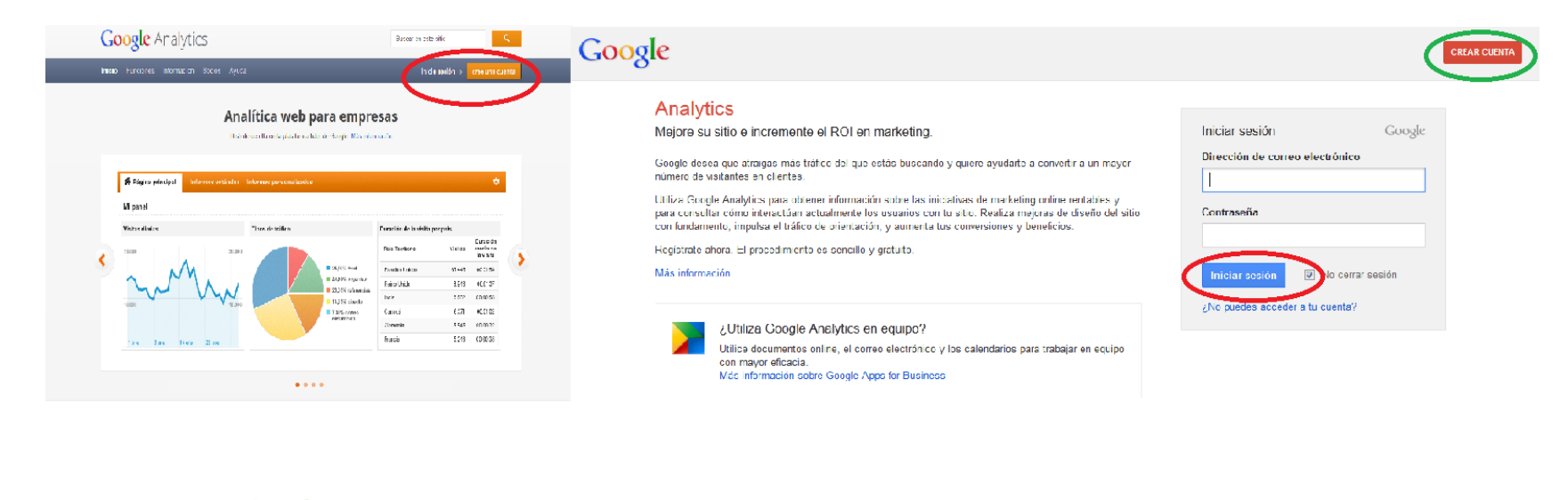

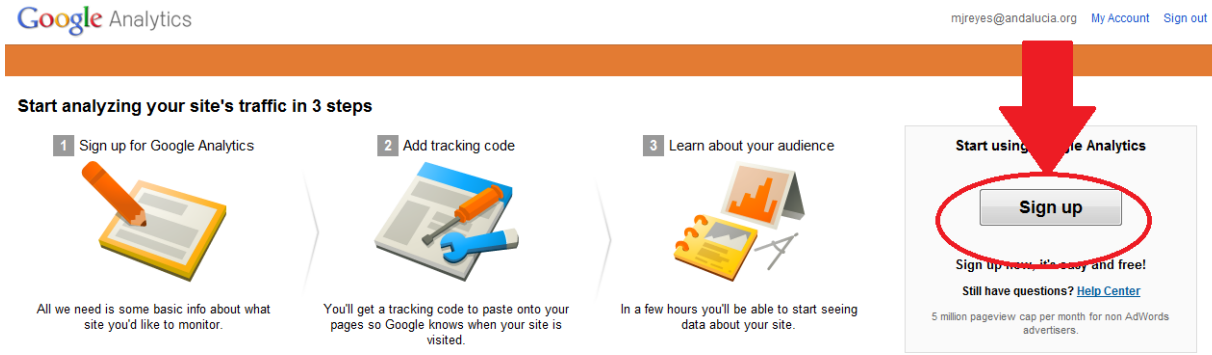

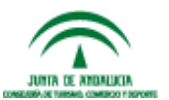

#### #prelabtalleres

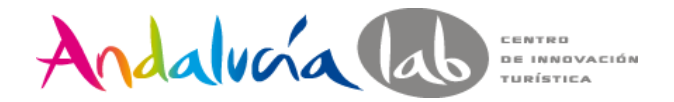

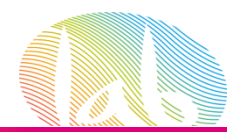

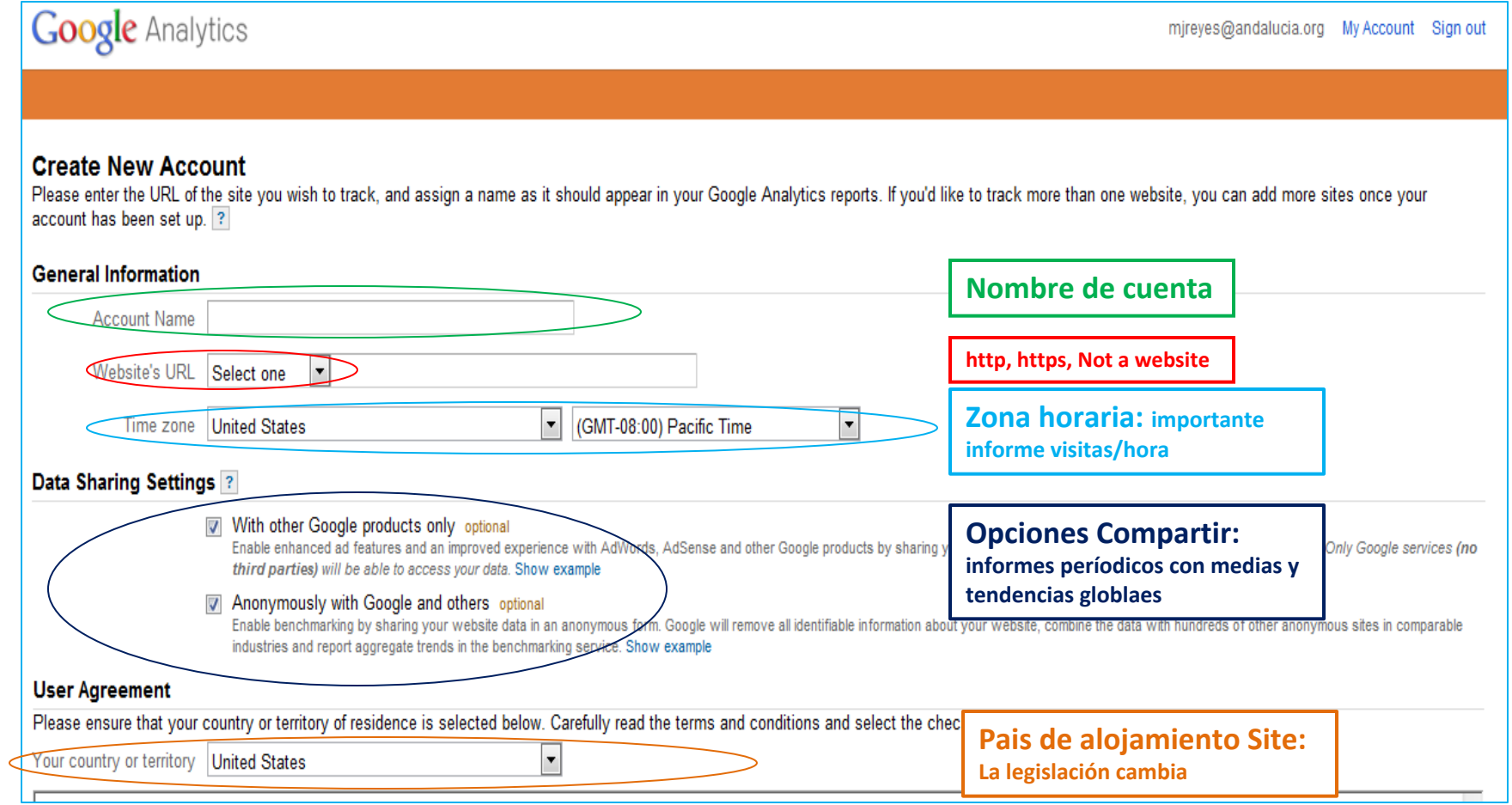

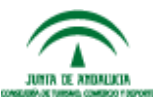

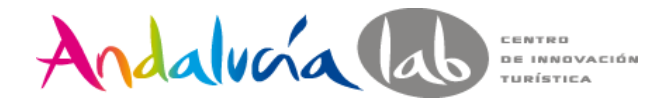

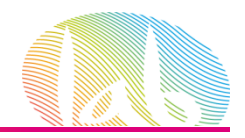

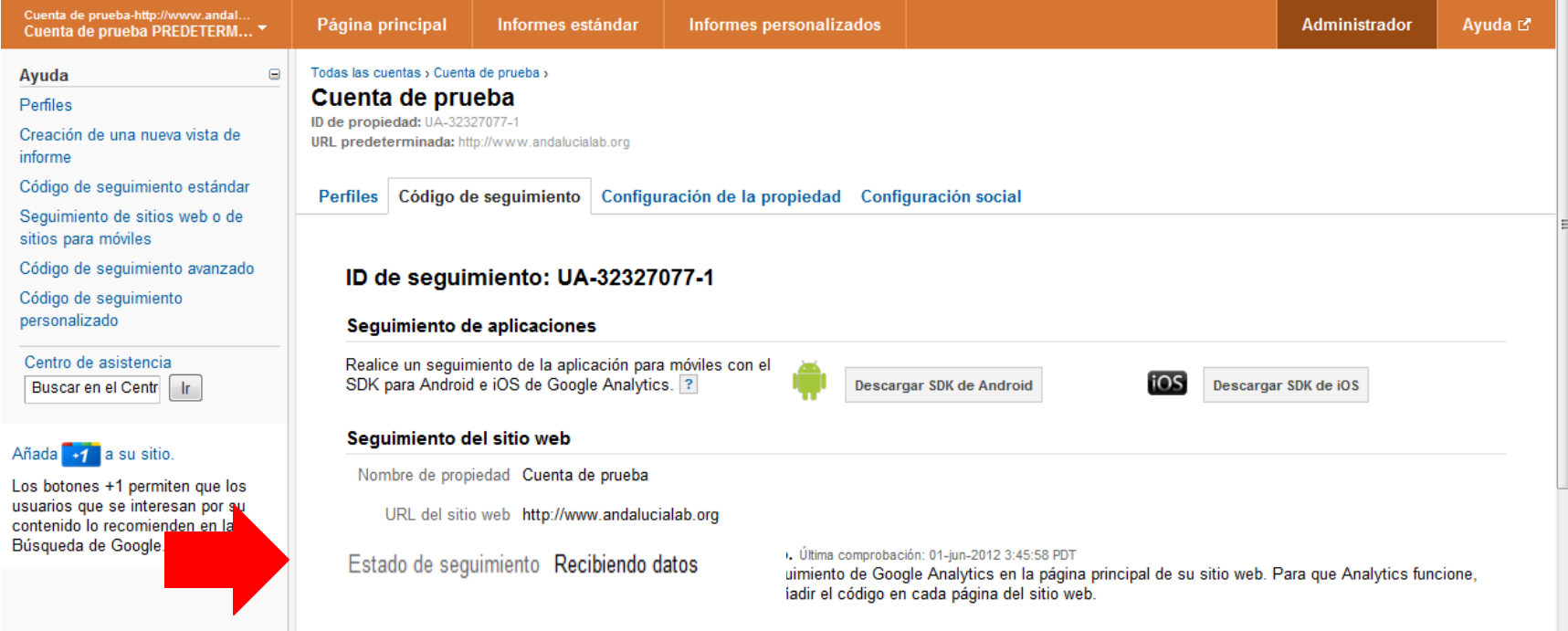

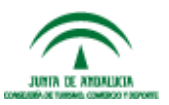

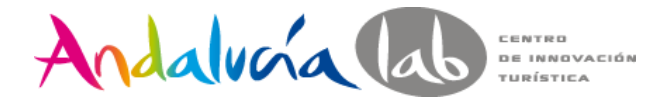

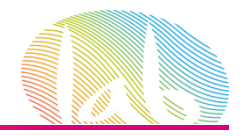

Campañas de AdWords

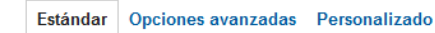

#### 1. ¿Cuál es el objeto de seguimiento?

- O Un único dominio
- Ejemplo: www.andalucialab.org
- Un dominio con varios subdominios

Ejemplos: www.andalucialab.org apps.andalucialab.org store.andalucialab.org

Varios dominios de nivel superior

Ejemplos: www.andalucialab.uk www.andalucialab.cn www.andalucialab.fr

#### 2. Pegue este código en su sitio

Copie el código siguiente y, a continuación, péguelo antes de la etiqueta de cierre </head> en todas las páginas web de las que desee realizar un sequimiento. ?

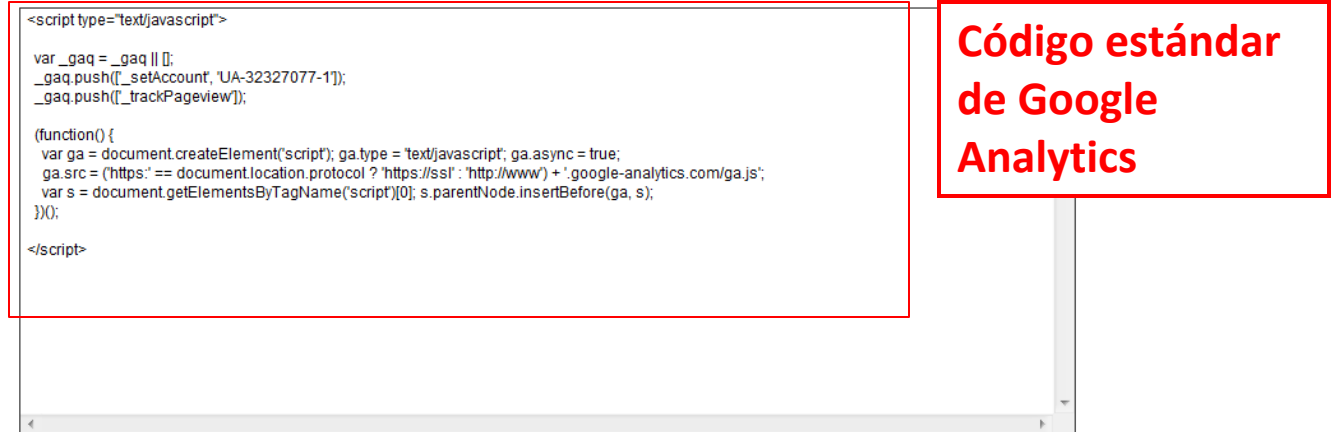

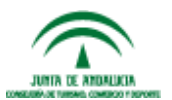

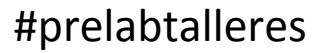

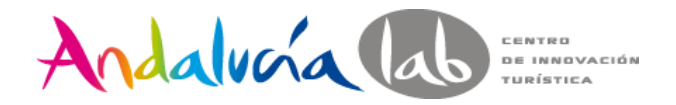

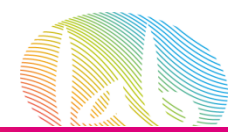

vertodos los eventos

**(ab)** semana

#### **Inserten el código de seguimiento en el sitio web o envíeselo a su webmaster**

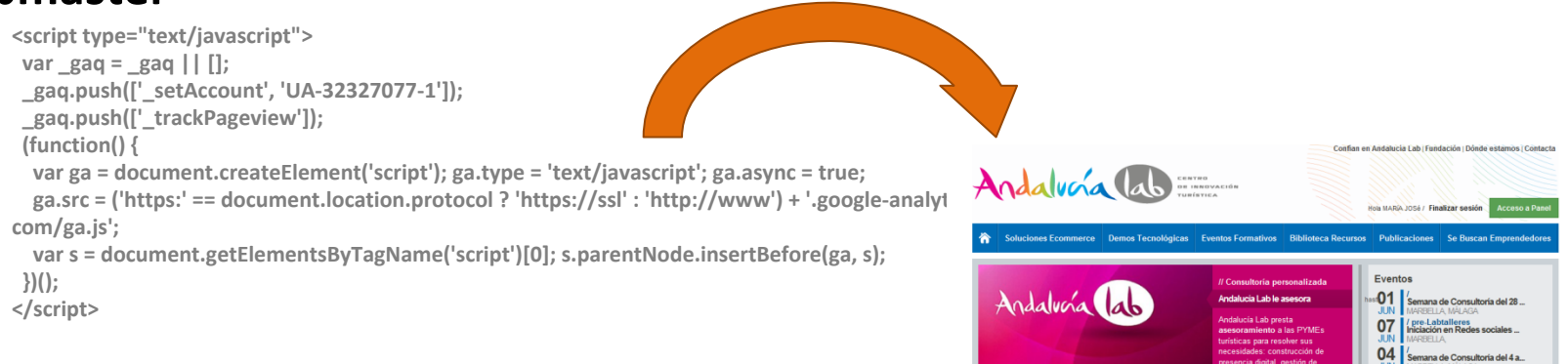

**Copie el código siguiente y, a continuación, péguelo antes de la etiqueta de cierre </head> en todas las páginas web de las que desee realizar un seguimiento**

```
158REGISTRATE Y CONOCE NUESTROS SERVICIOS Y
                                                                                                                  Semanas de
                                                                                                                                Lo inteligente es hacer
159
      \langle/script>
                                                                                                                                Lo mengente es
                                                                                       RECURSOS FORMATIVOS
                                                                                                                  Consultoría de
                                                                                                                  Andalucía Lab
160
161
162
      <script type="text/javascript">
163
        var \text{gag} = \text{gag} \cup \text{[]}gag.push([' setAccount', ' UA-32327077-1 ']);
164
165
         gaq.push([' setDomainName', 'none']);
166
         gaq.push([' setAllowLinker', true]);
167
          gaq.push(['_trackPageview']);
168
         (function() \{var ga = document.createElement('script'); ga.type = 'text/javascript'; ga.async = true;
169
170
           ga.src = ('https:' == document.location.protocol ? 'https://ssl' : 'http://www') + '.google-
       analytics.com/ga.js';
171
           var s = document.getElementsByTagName('script')[0]; s.parentNode.insertBefore(ga, s);
172
        \rightarrow 0 :
       Script.
173
174
      </head>
175
176
       \lambdabedy
      <div id="tapa">
177
178
179
                                                                                                                                     res
180
181
      </div>
```
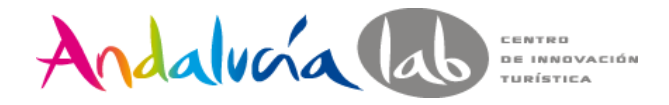

MIA IS ANDALICU **IN COMMODIATION FOR DISPONSITI** 

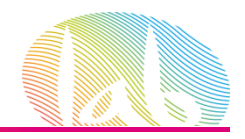

### **Código Ecommerce**

#### Este código se inserta en la página de agradecimiento de la compra

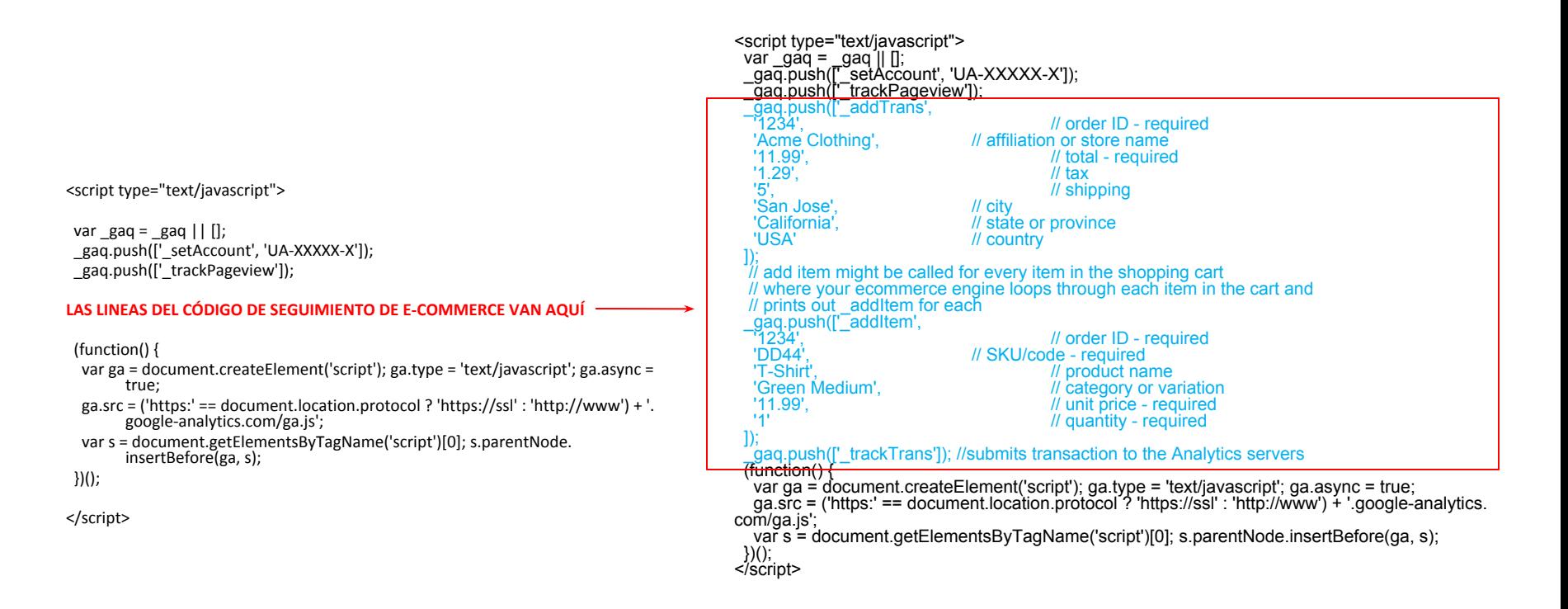

Para saber más sobre transacciones de comercio electrónico: [http://support.google.](http://support.google.com/googleanalytics/bin/answer.py?hl=es&answer=55528)

[com/googleanalytics/bin/answer.py?hl=es&answer=55528](http://support.google.com/googleanalytics/bin/answer.py?hl=es&answer=55528)

#prelabtalleres

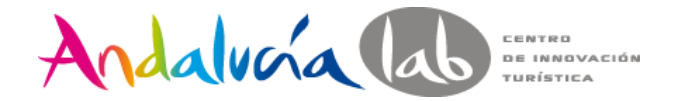

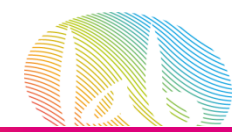

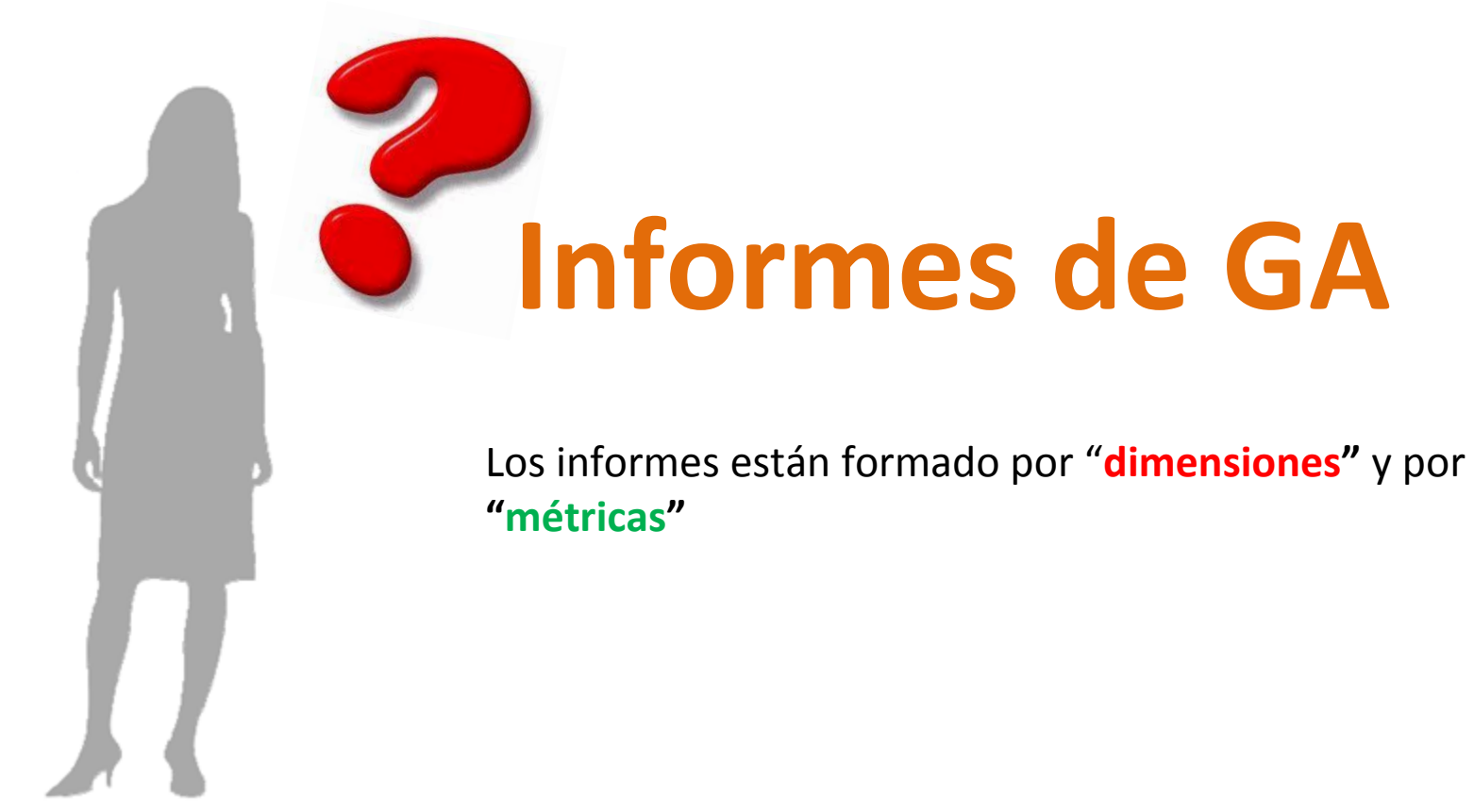

Para saber más sobre métricas: <http://support.google.com/analytics/bin/answer.py?hl=es&answer=1032321>

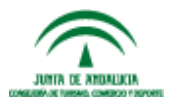

#prelabtalleres

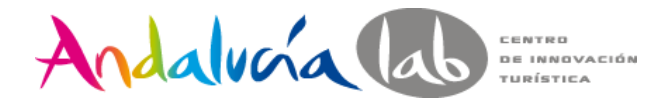

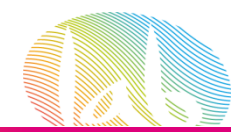

#### **Audience o Público**

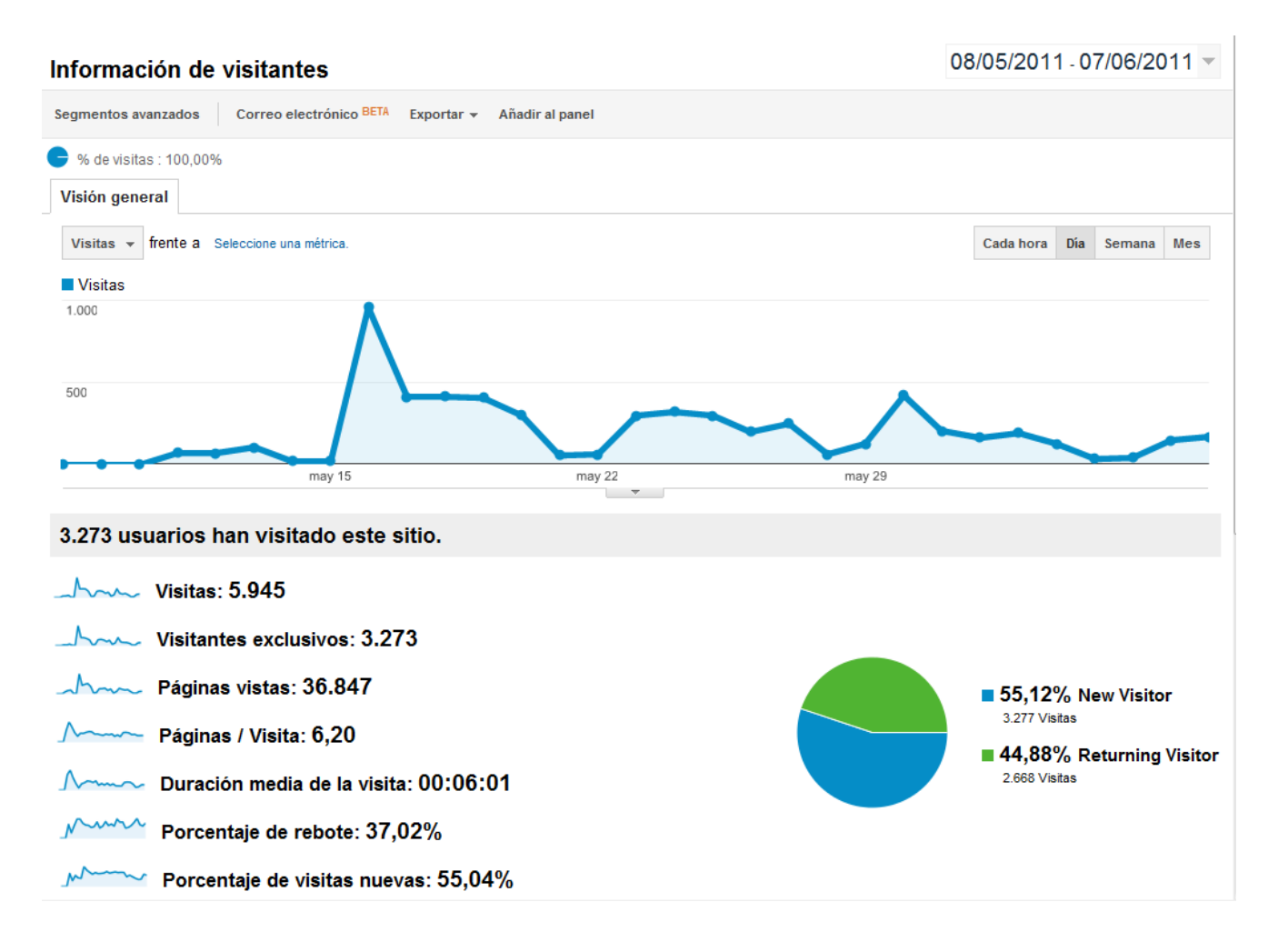

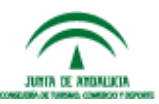

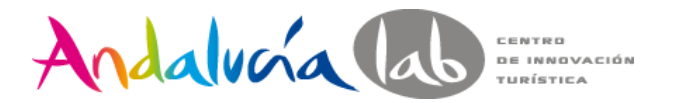

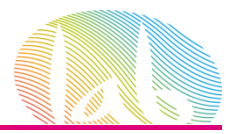

#### **Traffic Sources o Fuentes de tráfico**

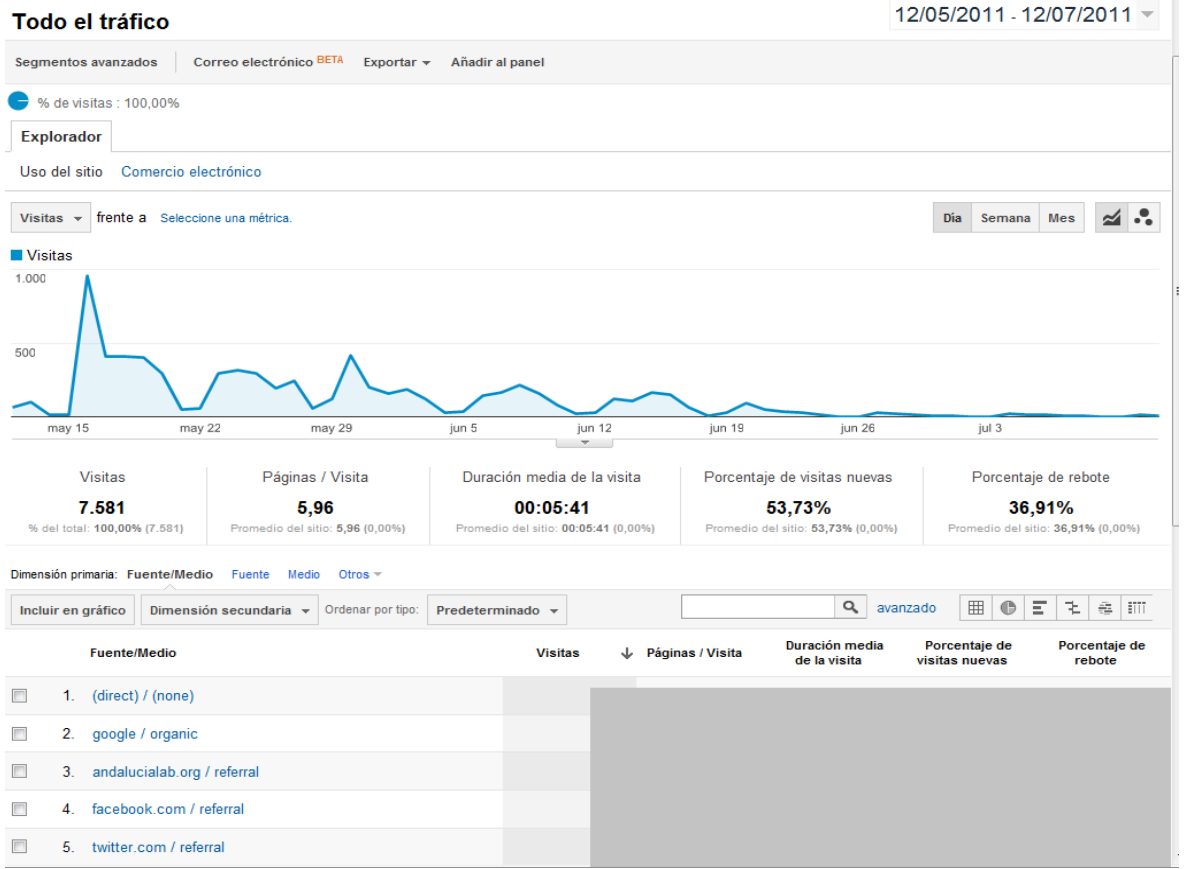

El informe **Todas las fuentes de tráfico** muestra todas las fuentes de tráfico que llevan al sitio e indica las que ofrecen un **mayor rendimiento.**

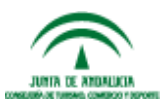

#prelabtalleres

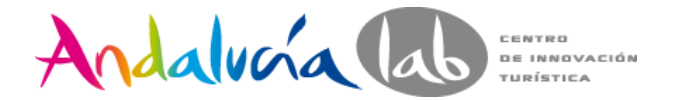

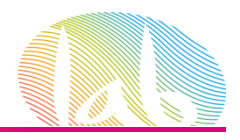

#### **Keywords o Palabras claves**

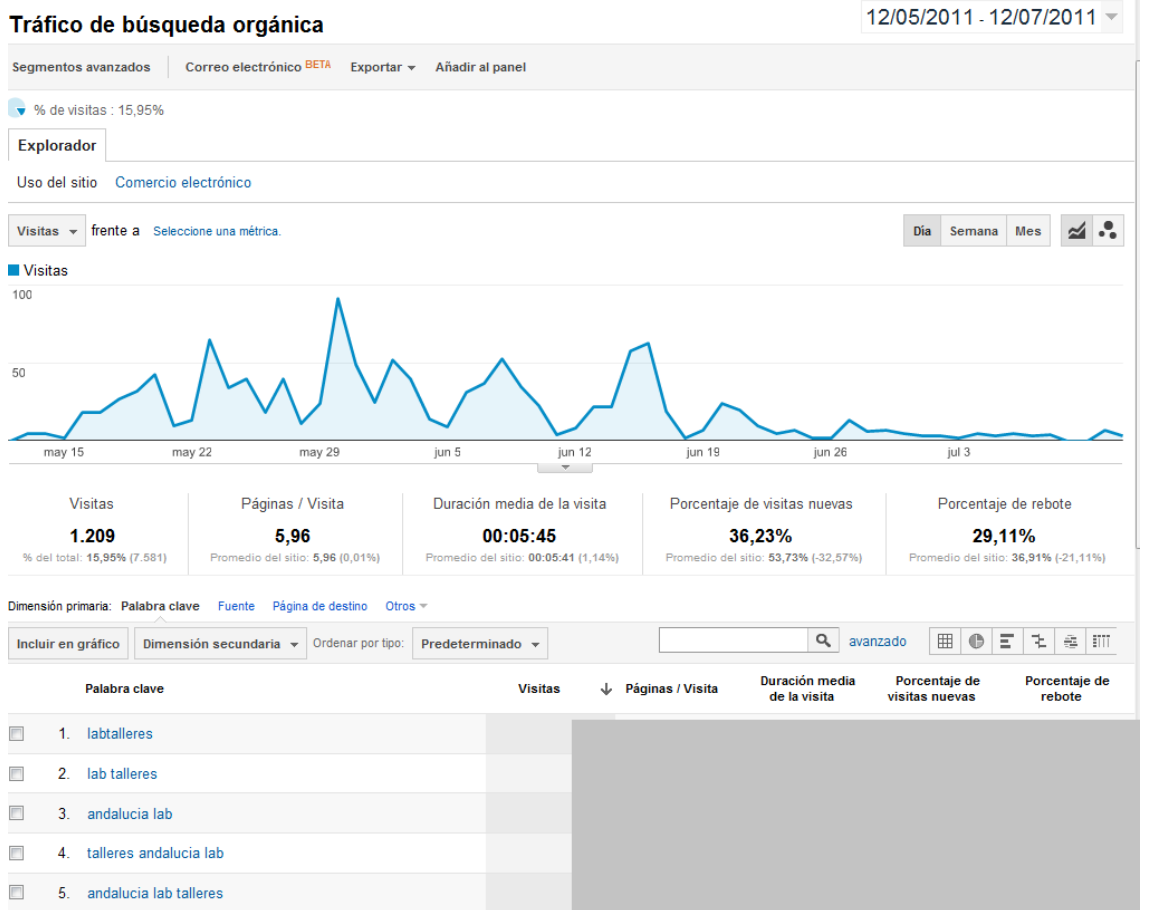

#prelabtalleres El informe **Palabras clave indica** qué términos ofrecen las mejores conversiones**.** Les permite saber las palabras clave gratuitas y de pago que los usuarios introducen como consulta para buscar el sitio.

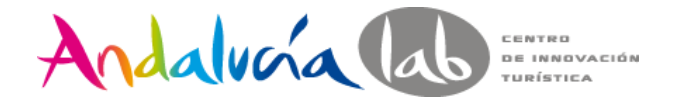

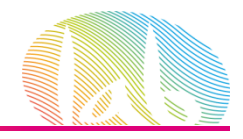

#### **Content Analysis: Page**

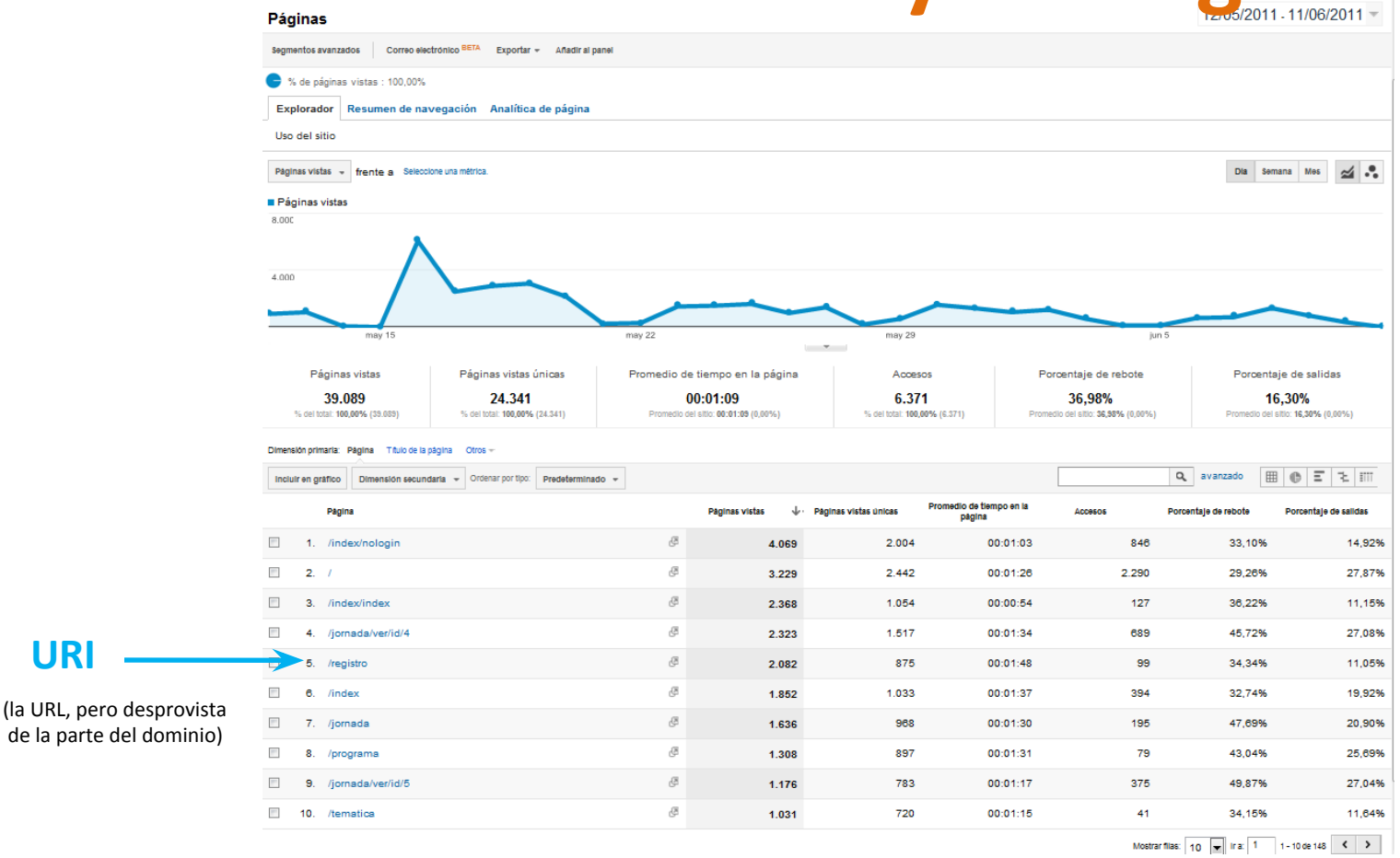

**IT SERVICE** 

**URI**

En este informe encontramos cualquier página que haya sido vista en el

período, no sólo las más vistas

#prelabtalleres

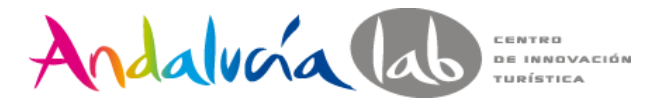

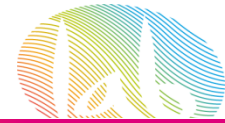

#### **Landing Pages o Páginas de entrada**

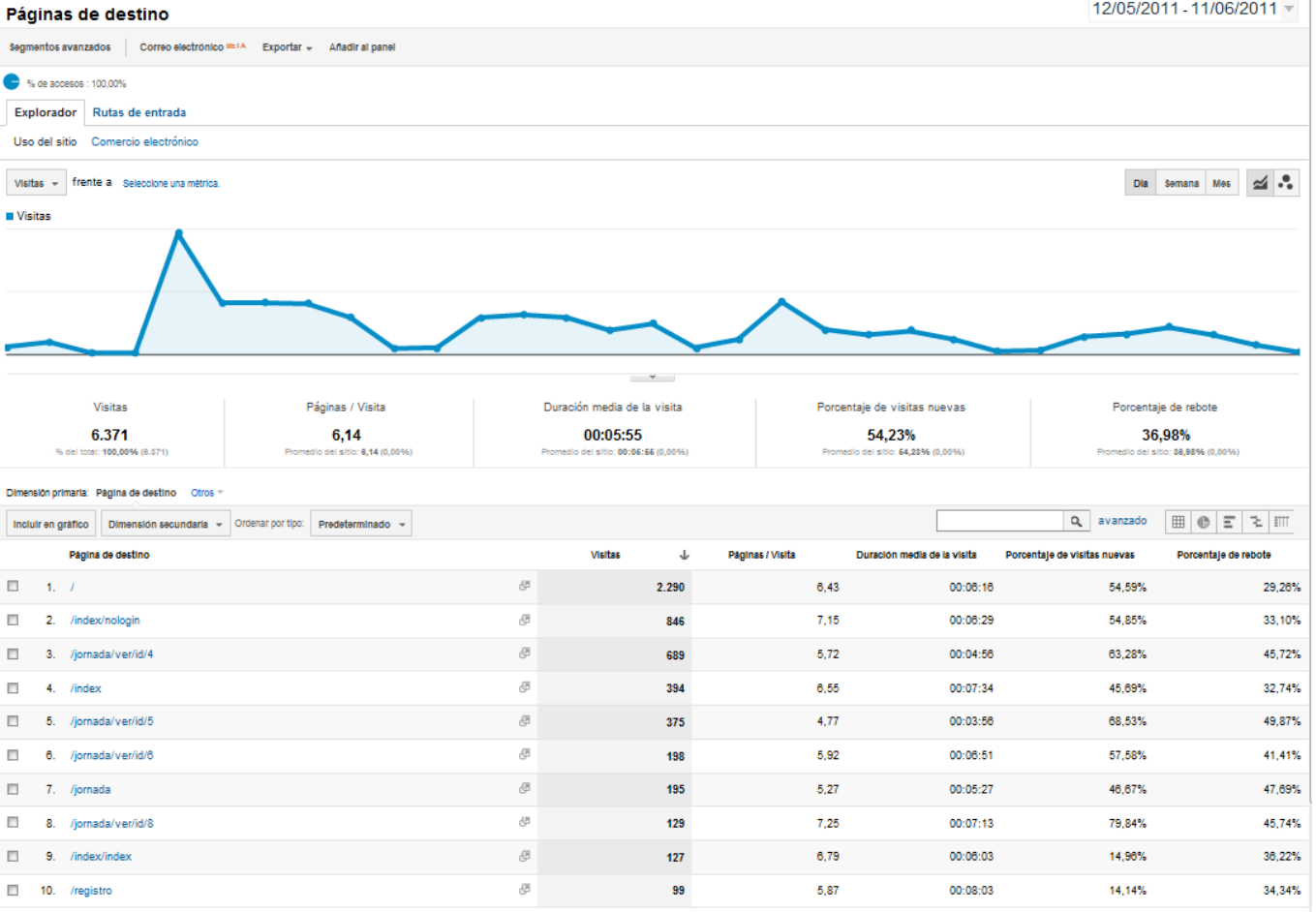

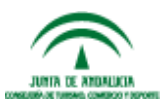

#prelabtalleres Las Landing Pages, o páginas de entrada, son aquellas a través de las cuales los usuarios acceden al site.

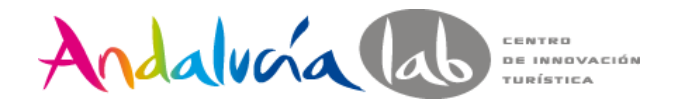

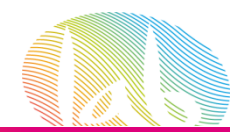

### **Visitors Flow: Flujo de visitantes**

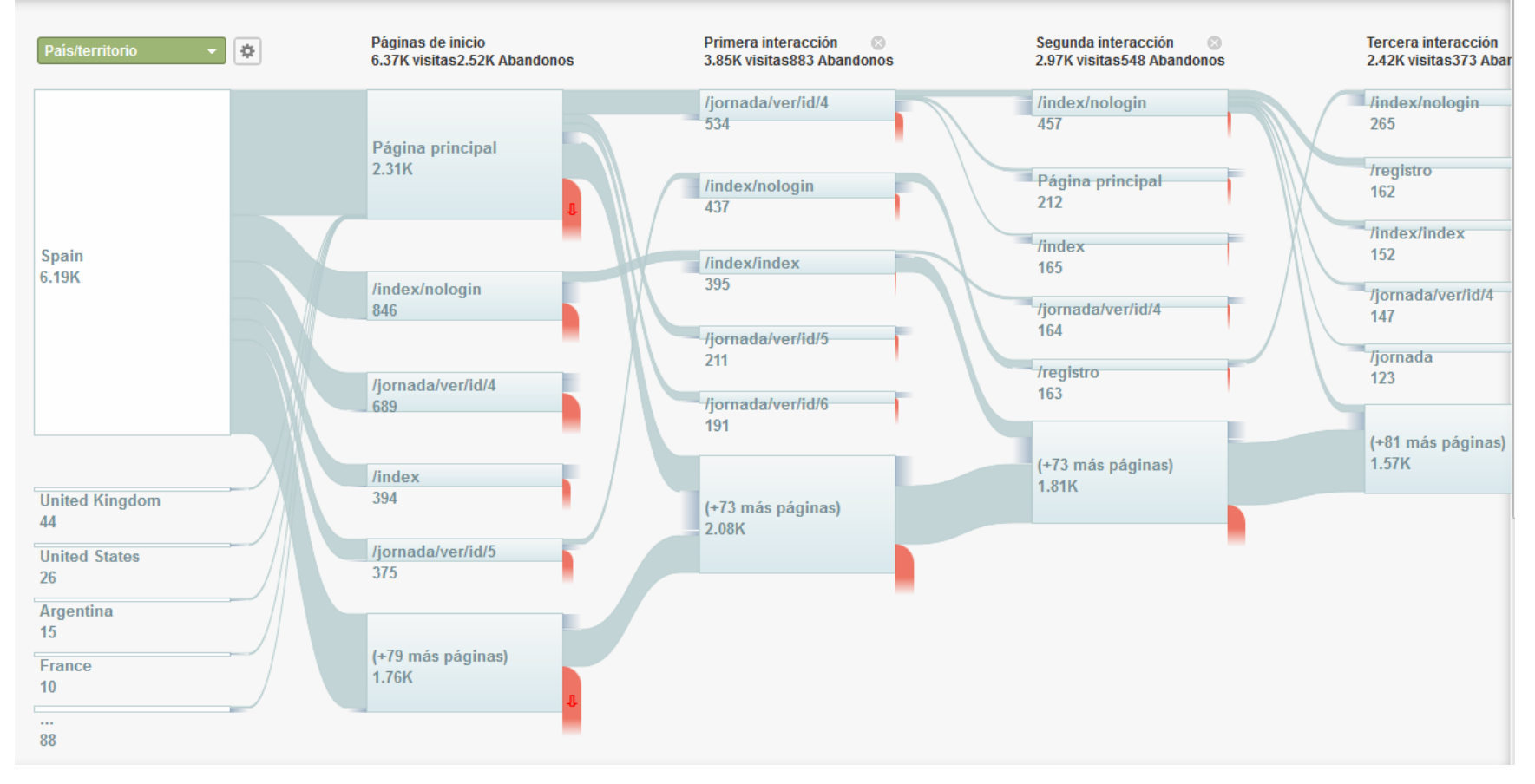

Permite ver de un vistazo las principales rutas de navegación por un site

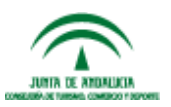

#prelabtalleres

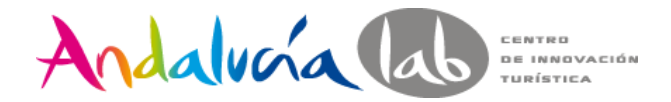

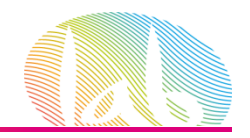

### **In-page Analytics: Analítica de página**

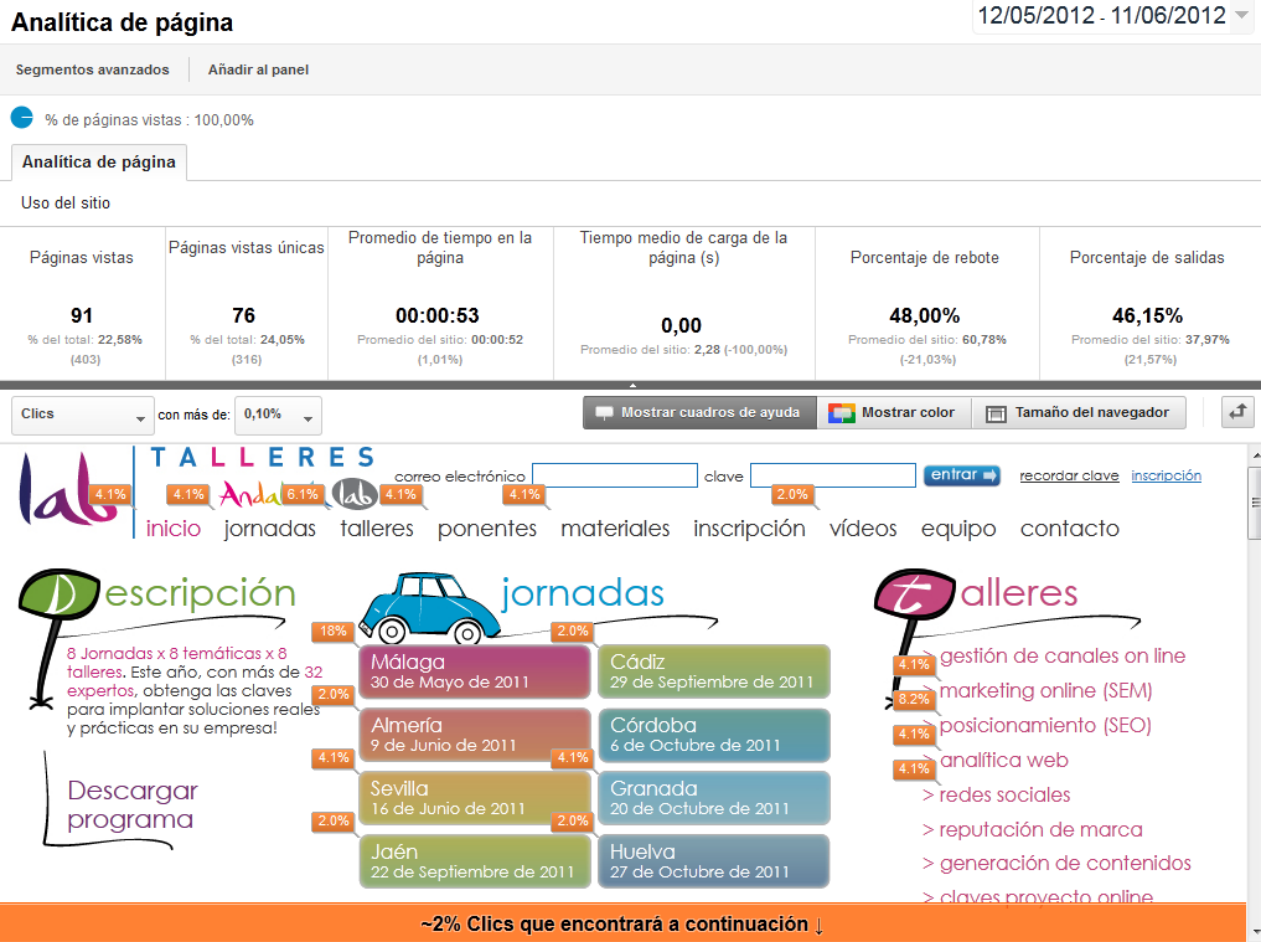

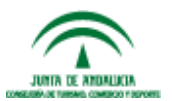

% de clicks sobre los elementos de la página seleccionada.

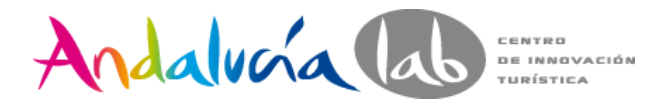

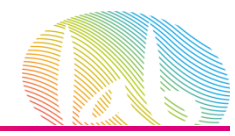

### **On Site Search o Búsquedas en el sitio**

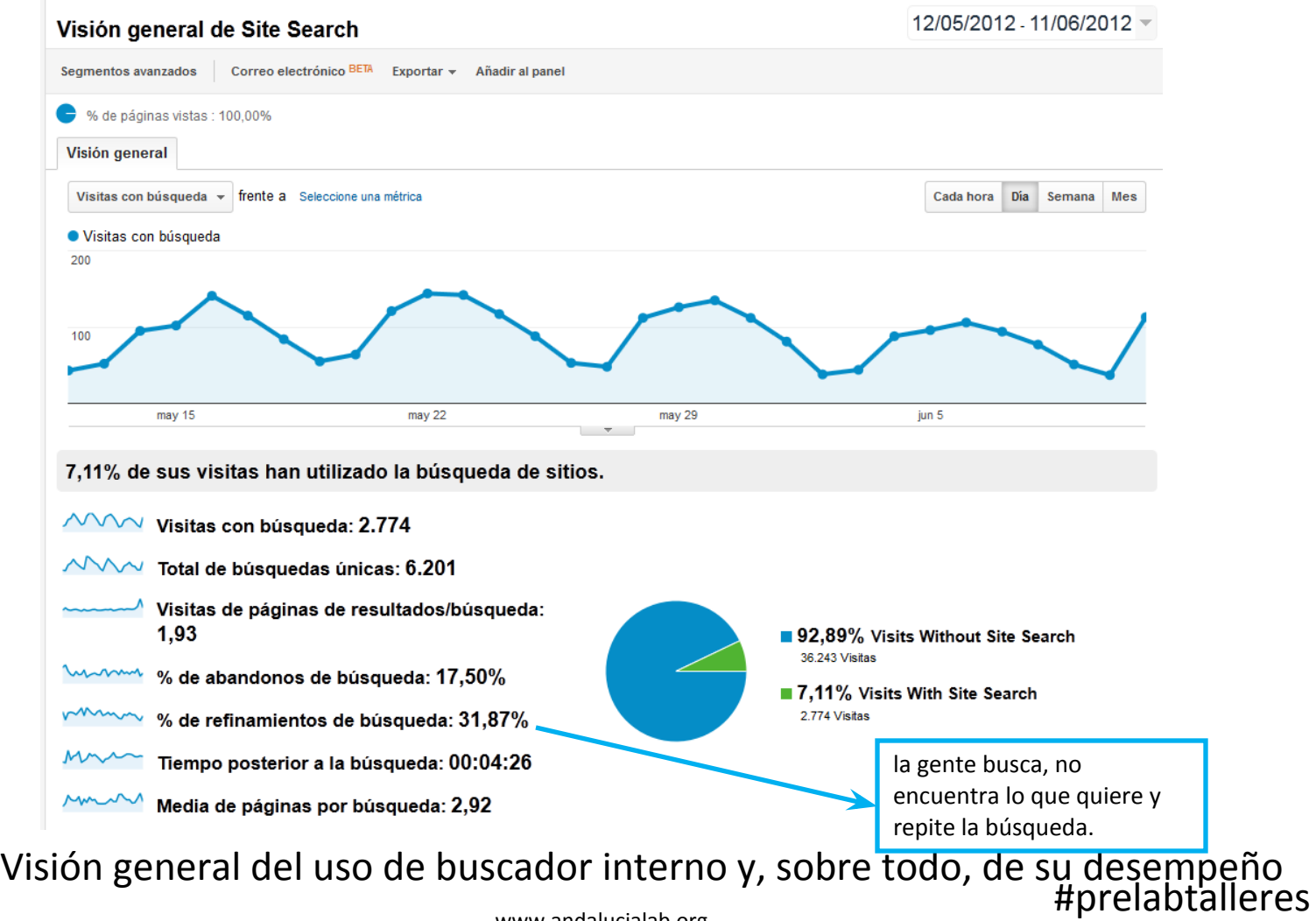

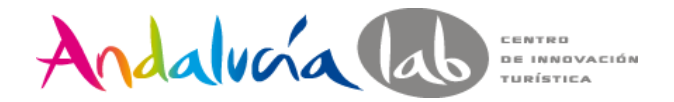

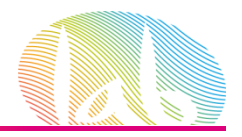

#### **Search Terms o Términos de Búsqueda**

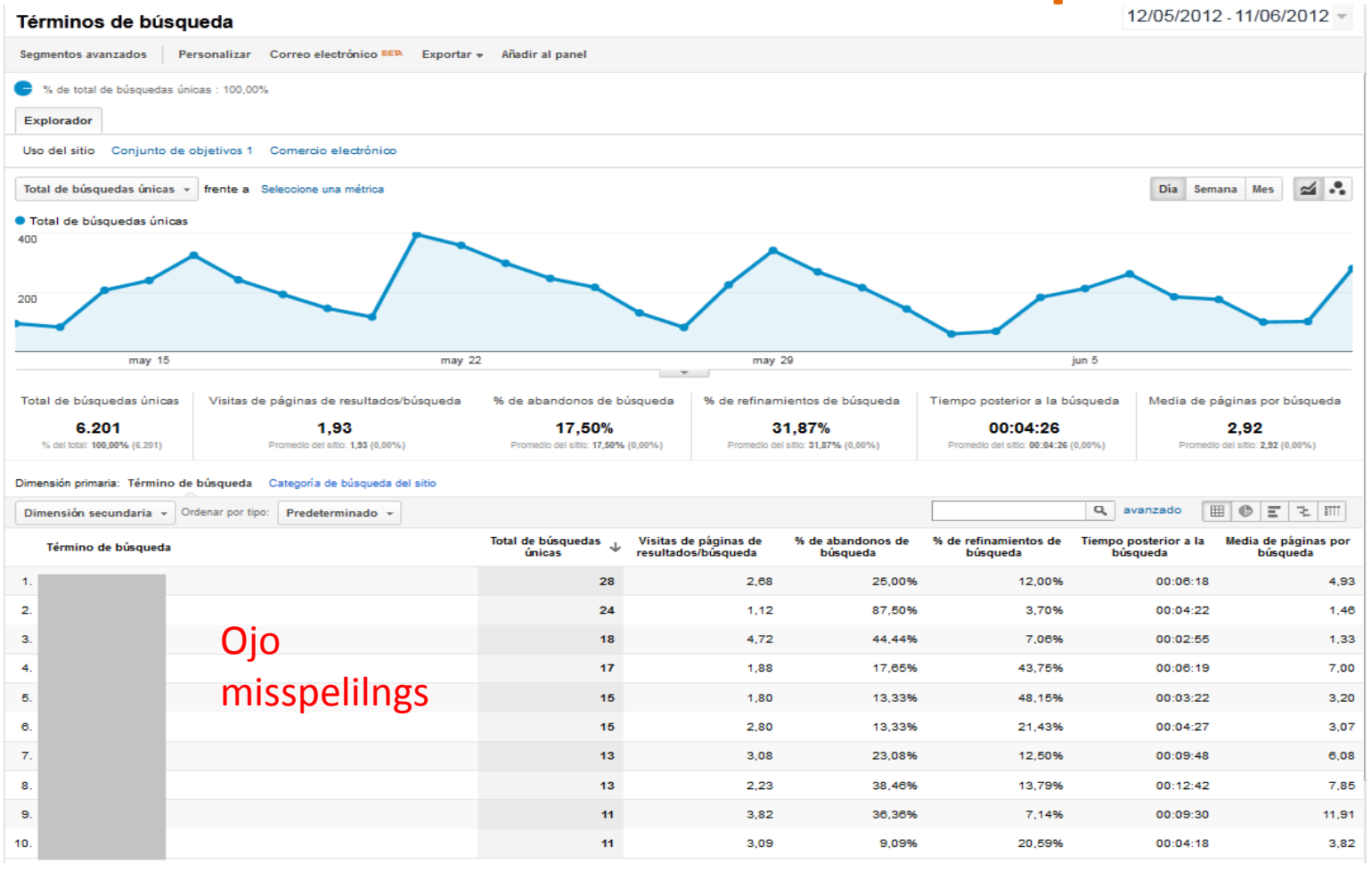

El informe de términos de búsqueda nos muestra el desempeño de cada uno de ellos #prelabtalleres www.andalucialab.org **INTE DE ENTERIET** 

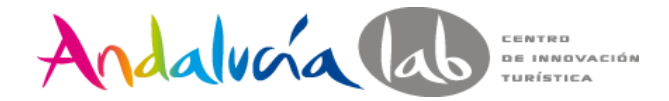

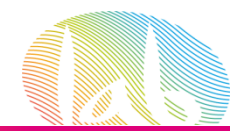

### **Goal o Objetivos**

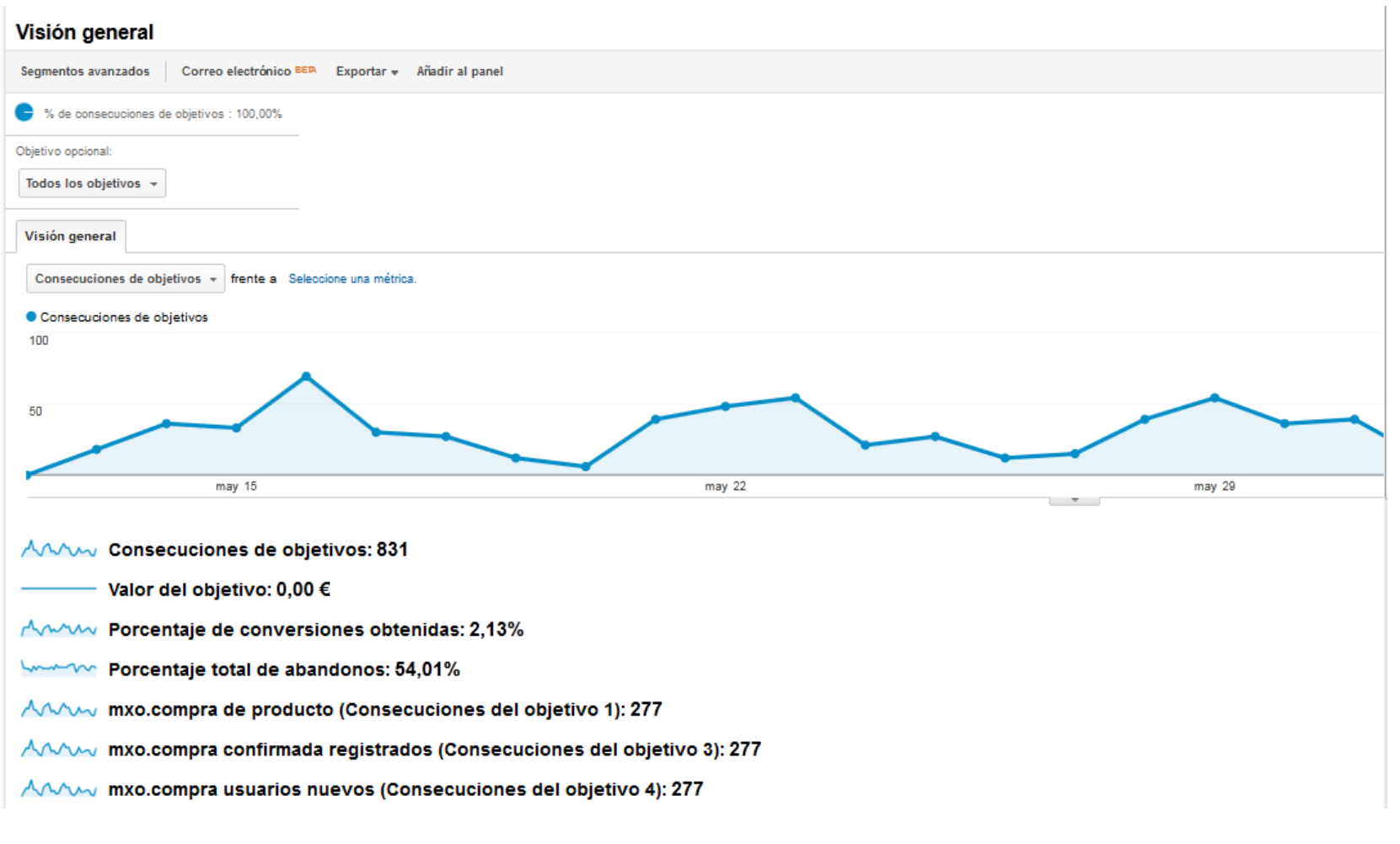

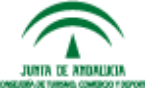

#prelabtalleres

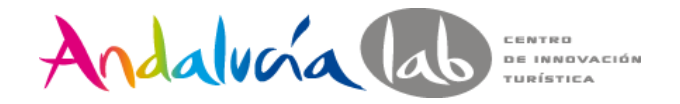

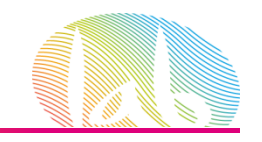

### **Goal Funnel o Embudo de conversión**

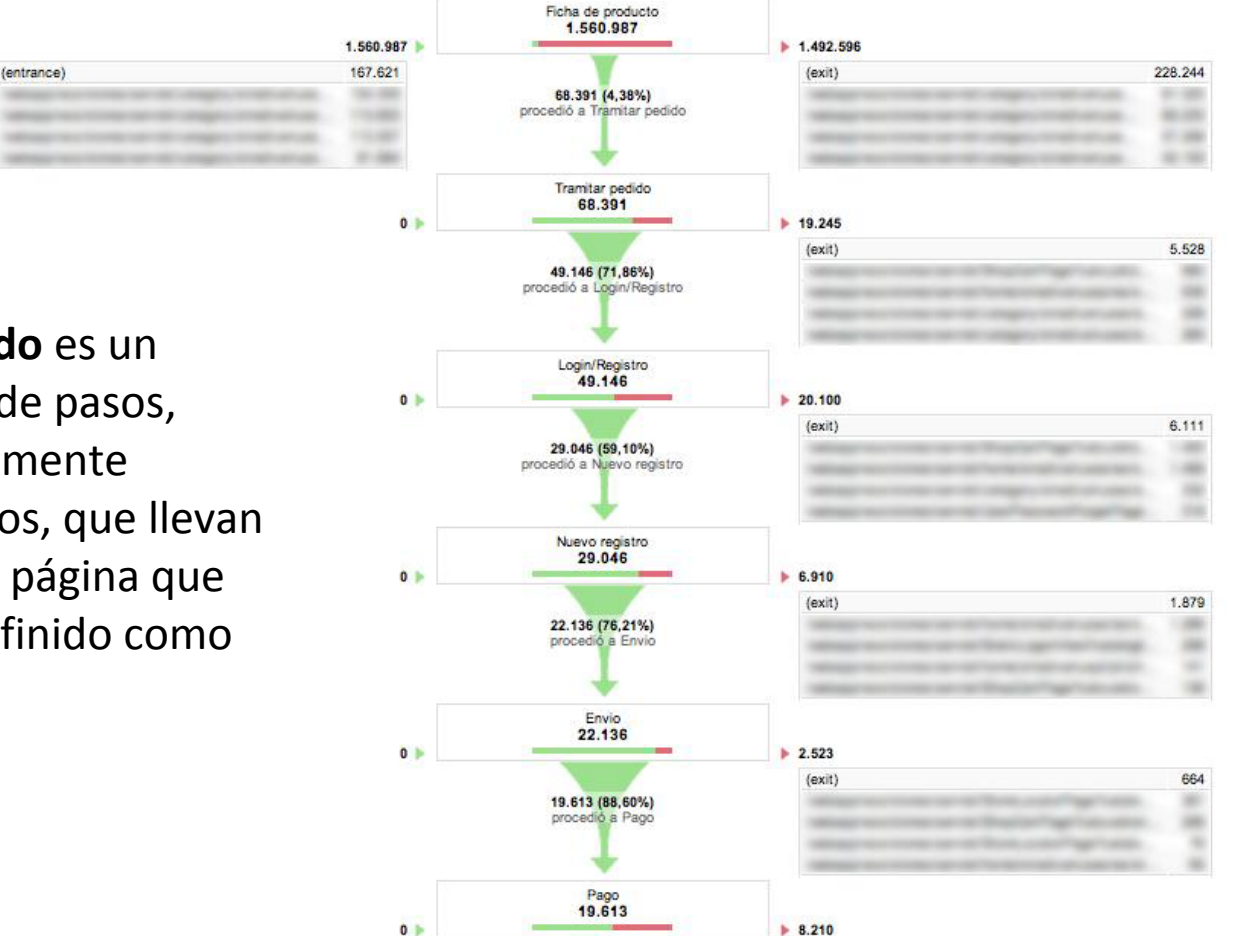

**Un embudo** es un conjunto de pasos, preferiblemente obligatorios, que llevan hasta una página que hemos definido como objetivo

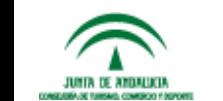

#prelabtalleres El informe embudo de conversión de objetivos muestra el **lugar en el que los clientes abandonan el sitio durante el proceso de compra.**

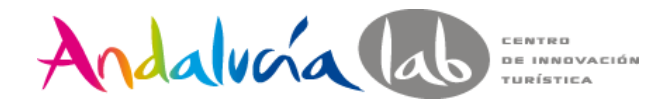

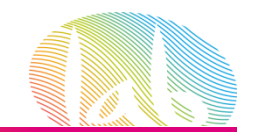

# **Goal Flow o Flujo de objetivos**

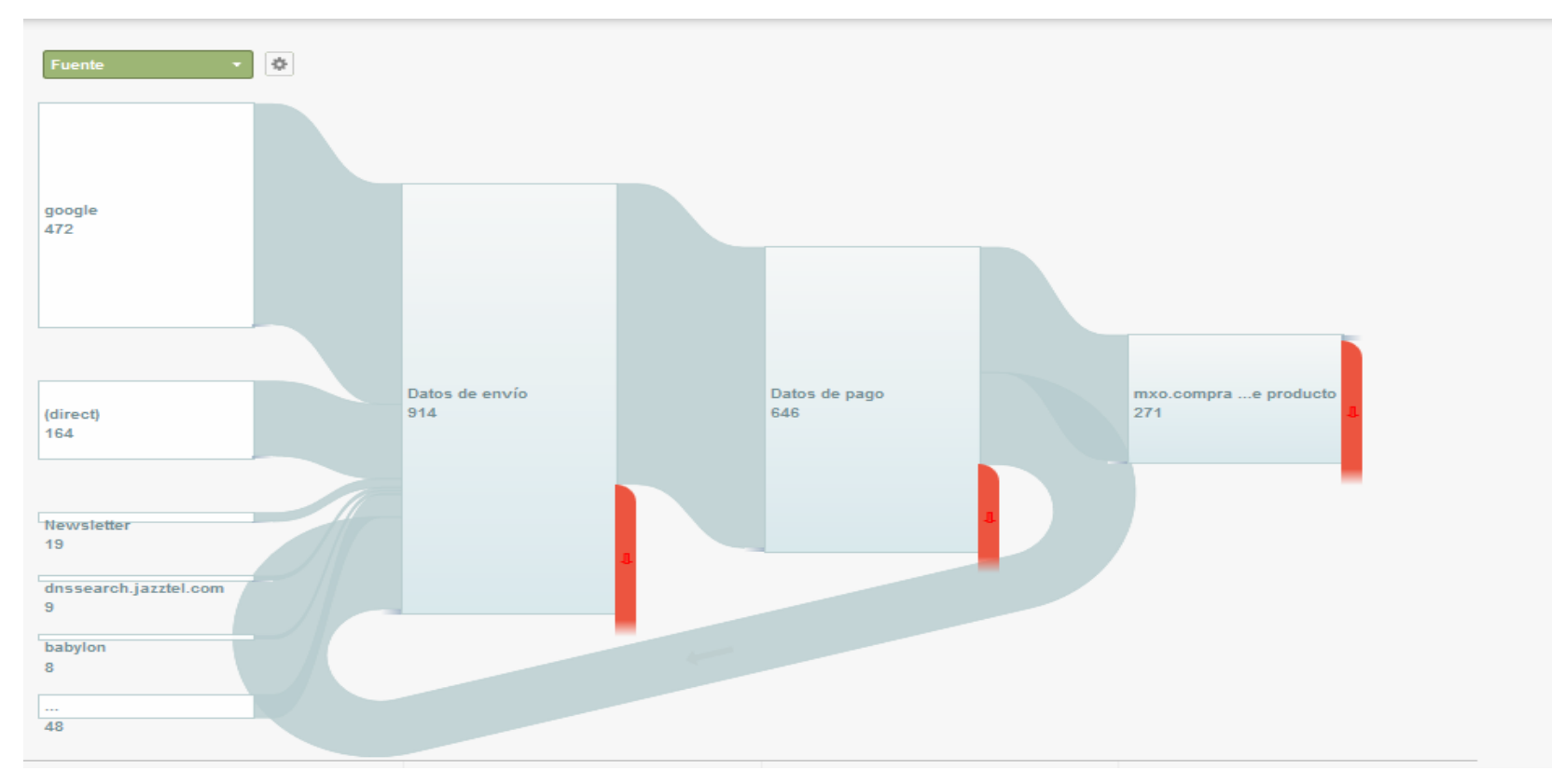

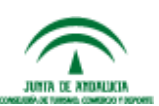

Muestra las rutas principales que siguen los usuarios dentro de un proceso previamente definido

#prelabtalleres

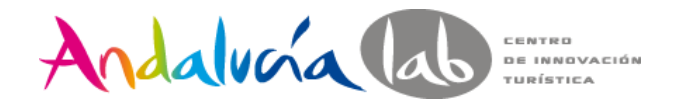

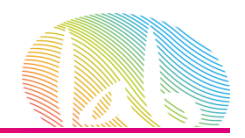

# **Multi-channel Funnels o embudos multicanal**

Visión general de los embudos multicanal

12/05/2012 .11/06/2012

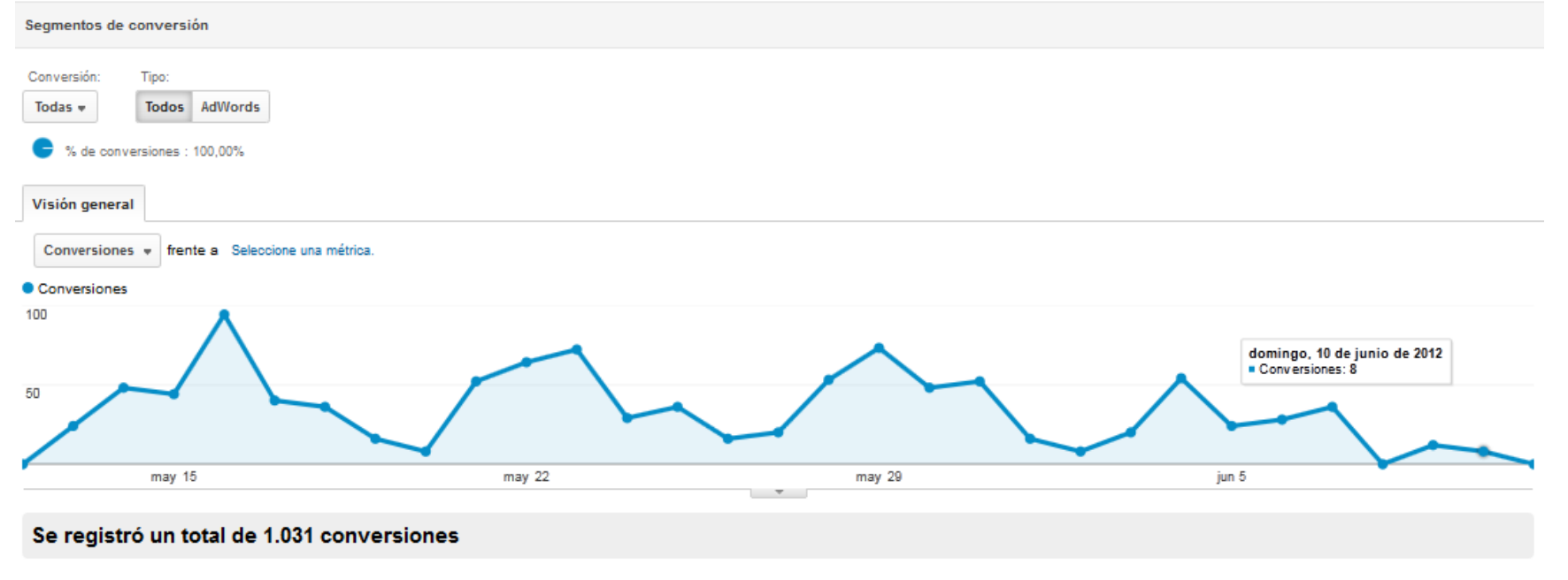

AAAA Conversiones: 1.031

AAAA Conversiones con contribución: 517

Muestran las interacciones entre los distintos canales que llevan a la consecución de los objetivos

www.andalucialab.org

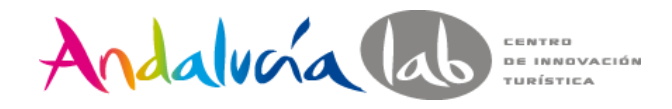

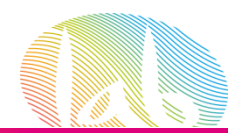

#### • **Eventos**: Objetivos especiales

\_trackEvent(category, action, opt\_label, opt\_value)

Ejemplo vídeo:

<a href="#" onClick="\_gaq.push(['\_trackEvent', 'Videos', 'Play', 'Presentacion-Empresa]);">Play</a>

#### • Campañas

– Adwords

#### – Otras campañas: Traffic Sources/Sources /Campaigns.

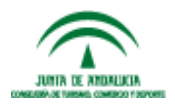

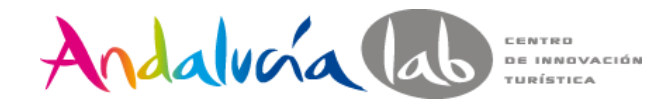

# Muchas gracias!!!

#### [mjreyes@andalucia.org](mailto:mjreyes@andalucia.org)

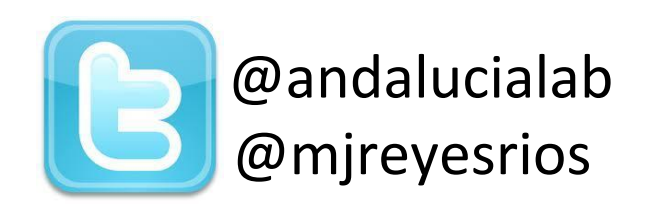

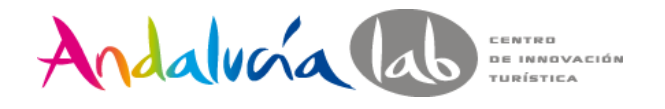

Centro de Innovación Turística de Andalucía. Ctra Nacional 340, Km 189,6

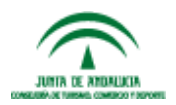

www.andalucialab.org Teléfono: (+34) 951 704 630 Fax: (+34) 951 248 906 Marbella, 29604 – Málaga.